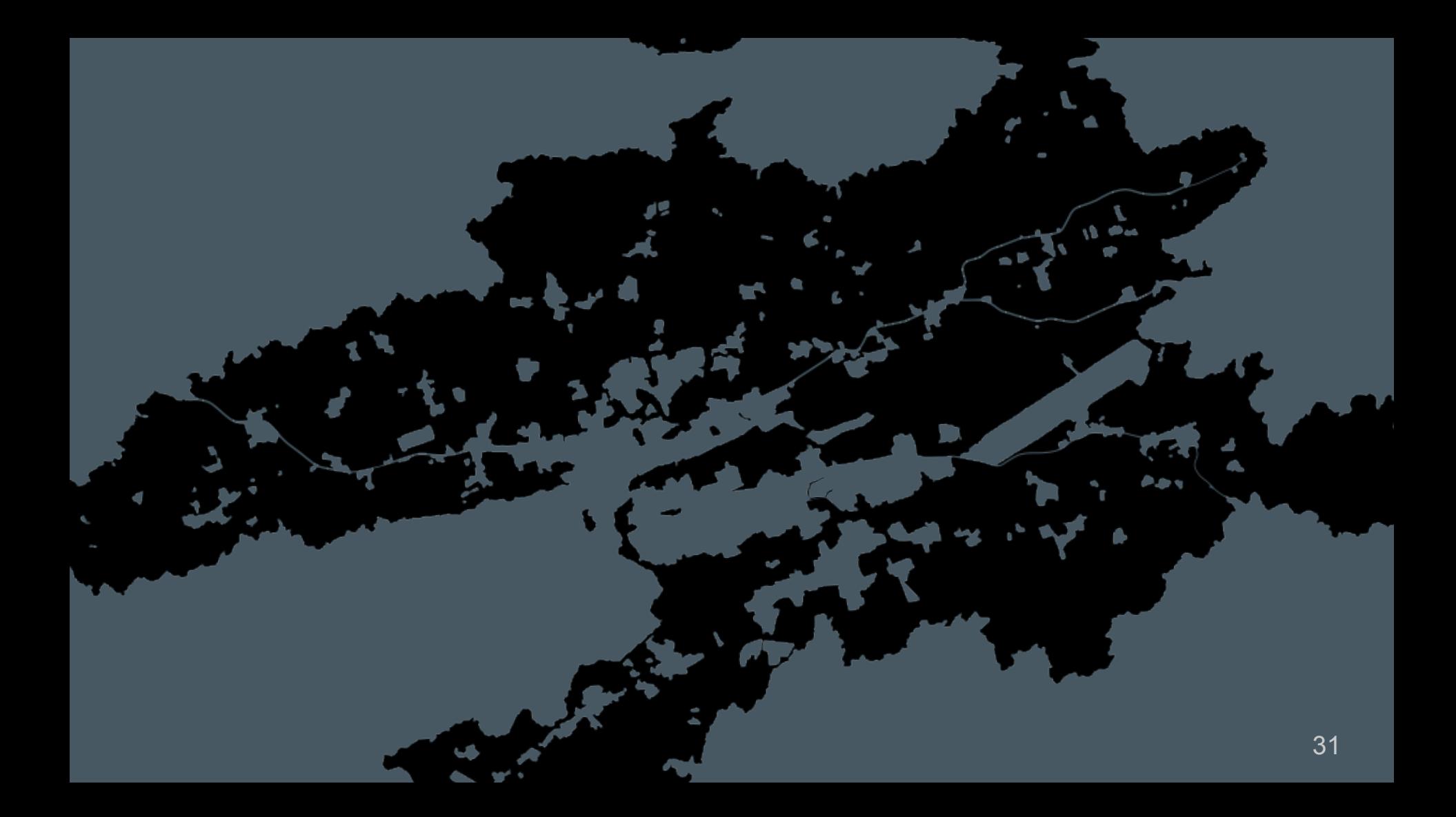

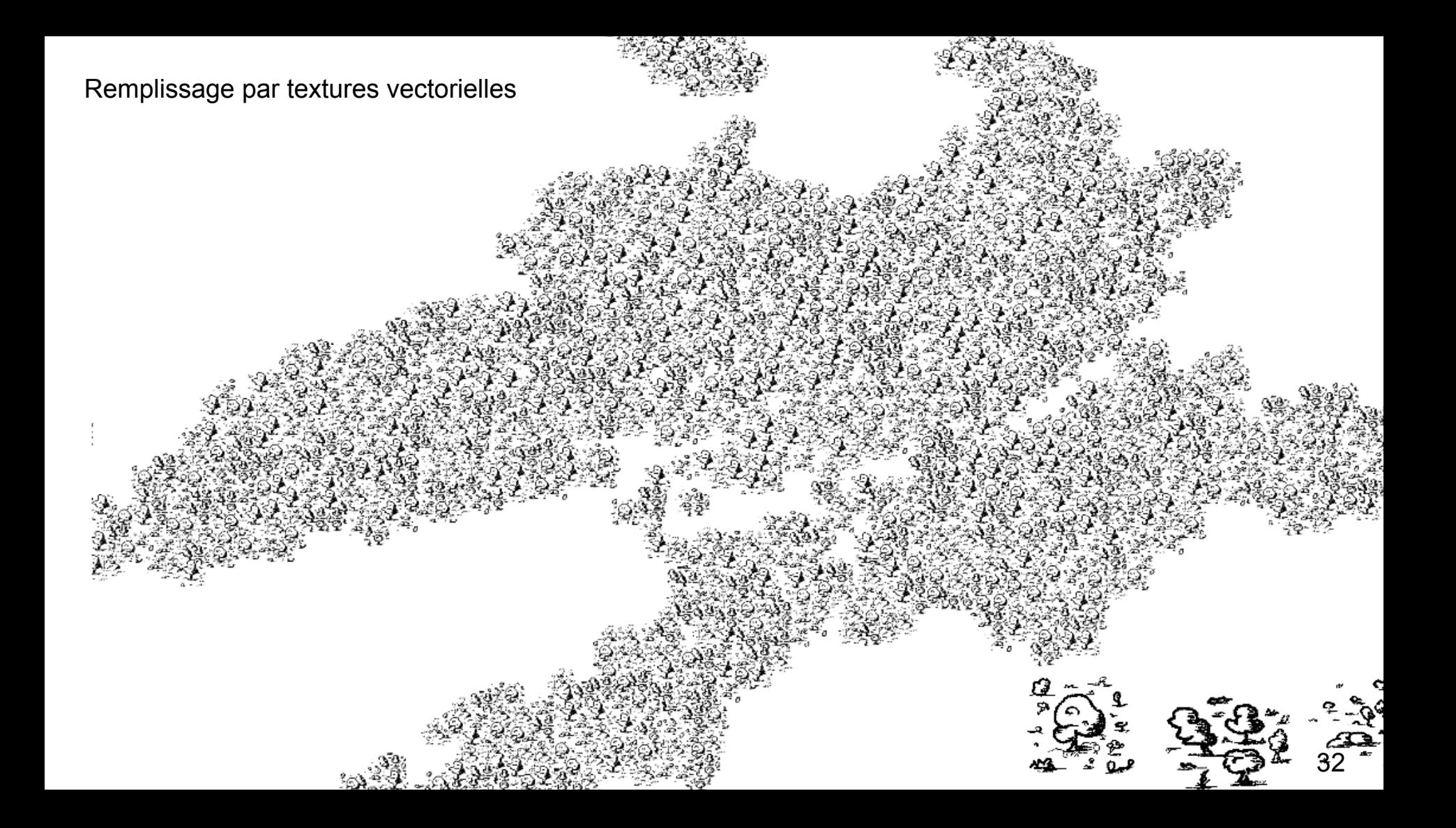

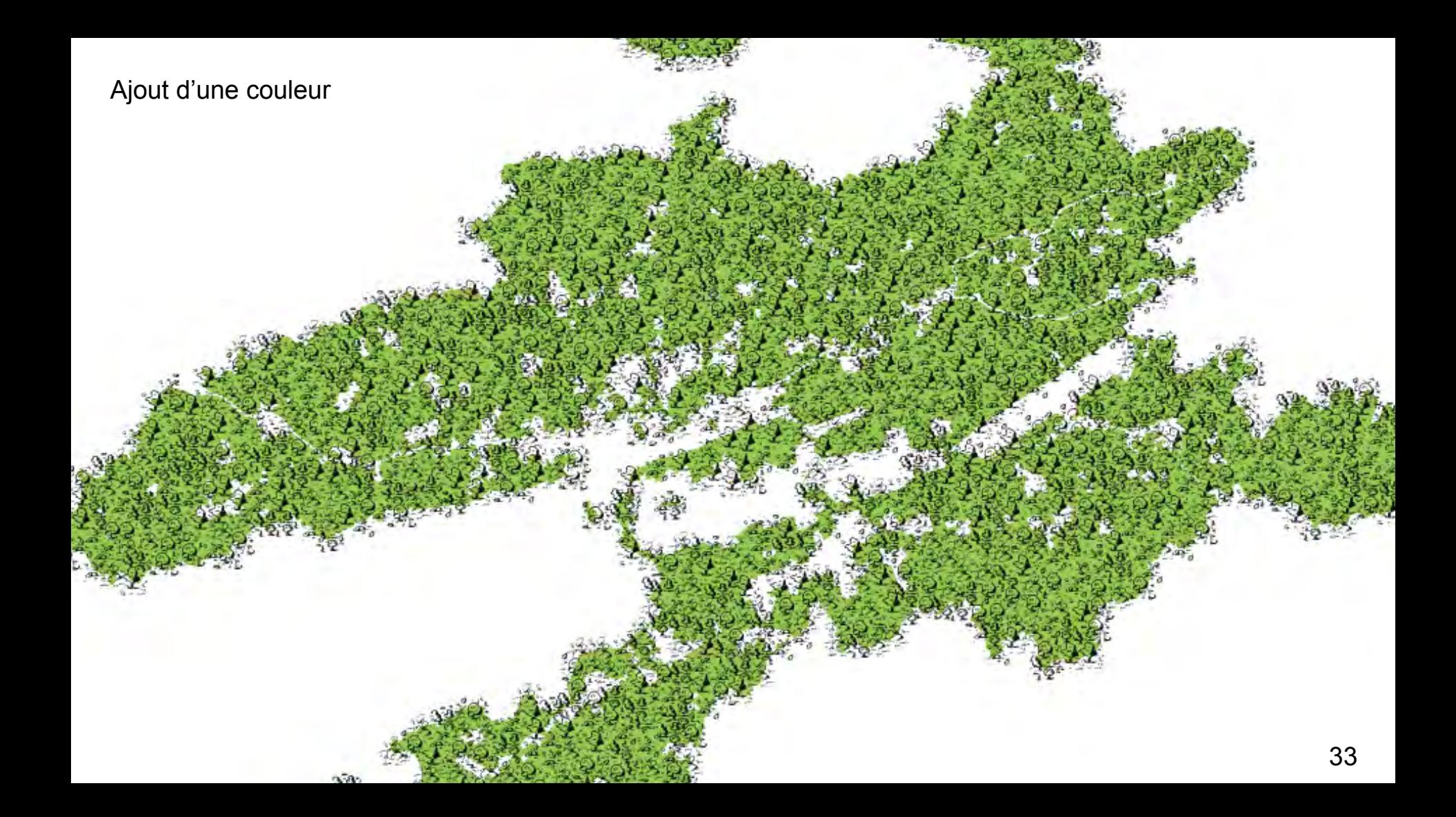

Ajout d'un papier

Mélange des couches : aquarellisation

# Extension OGC SLD/SE

Layer Style Rules Symbolizer Controllable element <NamedLayer> <Name>vegetation OCS 100</Name> <UserStyle> <Name>Style créé pour le layer vegetation OCS 100</Name> <IsDefault>false</IsDefault> <FeatureTypeStyle> <Rule> <LegendGraphic>  $. . . .$ </LegendGraphic> <PolygonSymbolizer uom="http://www.opengeospatial.org/se/units/metre <GeometryPropertyName>geom</GeometryPropertyName> <Stroke> <CssParameter name="stroke">#4d9221</CssParameter> <CssParameter name="stroke-opacity">0.91</CssParameter> <CssParameter name="stroke-width">30.0</CssParameter> <CssParameter name="stroke-linecap">round</CssParameter> </Stroke> <CssParameter name="fill">#97c955</CssParameter> <CssParameter name="fill-opacity">1.0</CssParameter>  $\le$ /Fill> </PolygonSymbolizer> </FeatureTypeStyle> </UserStyle> </NamedLaver>

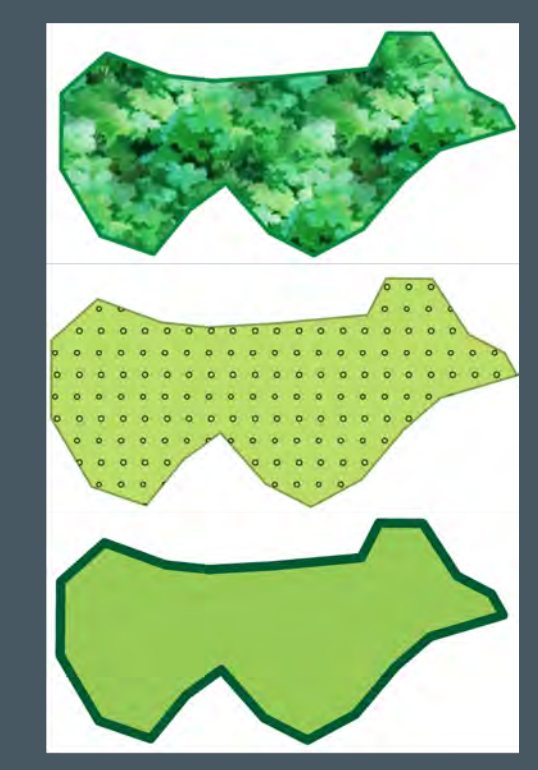

# Extension OGC SLD/SE

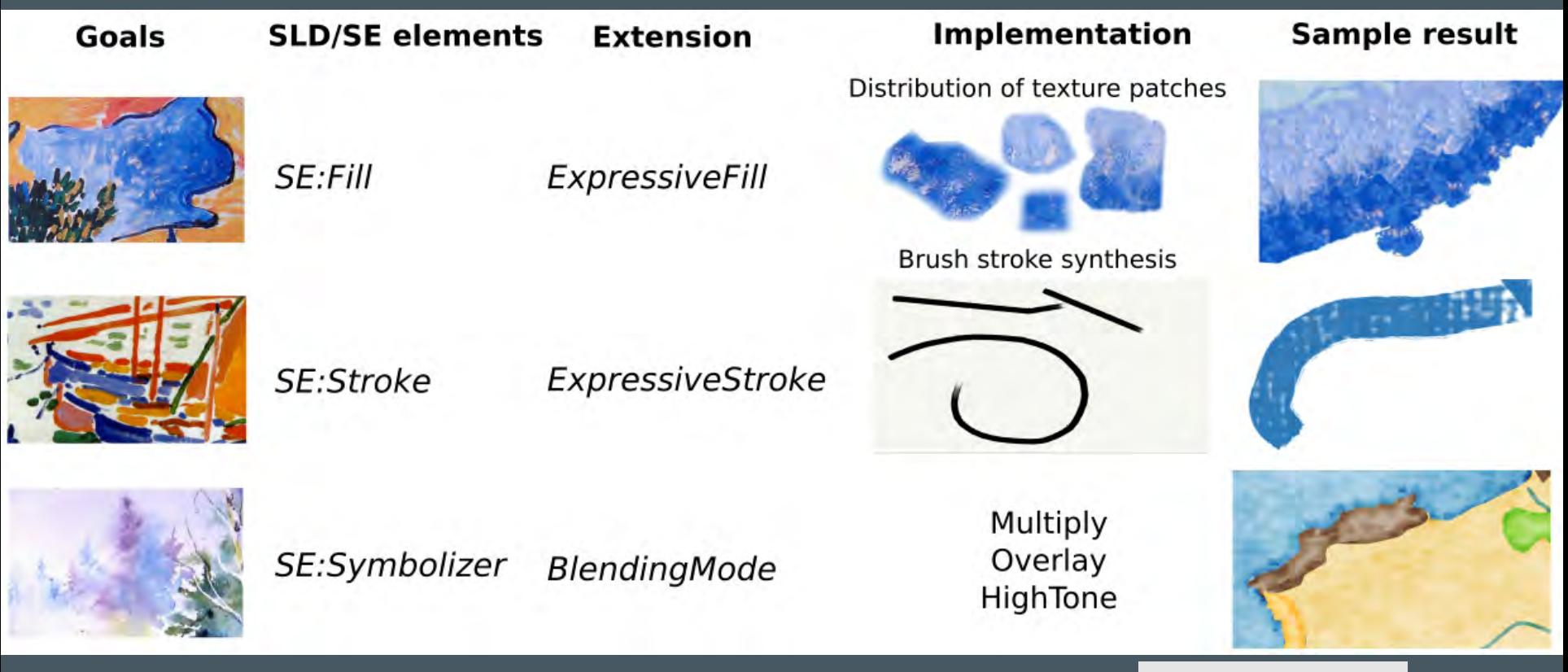

# Extension OGC SLD/SE

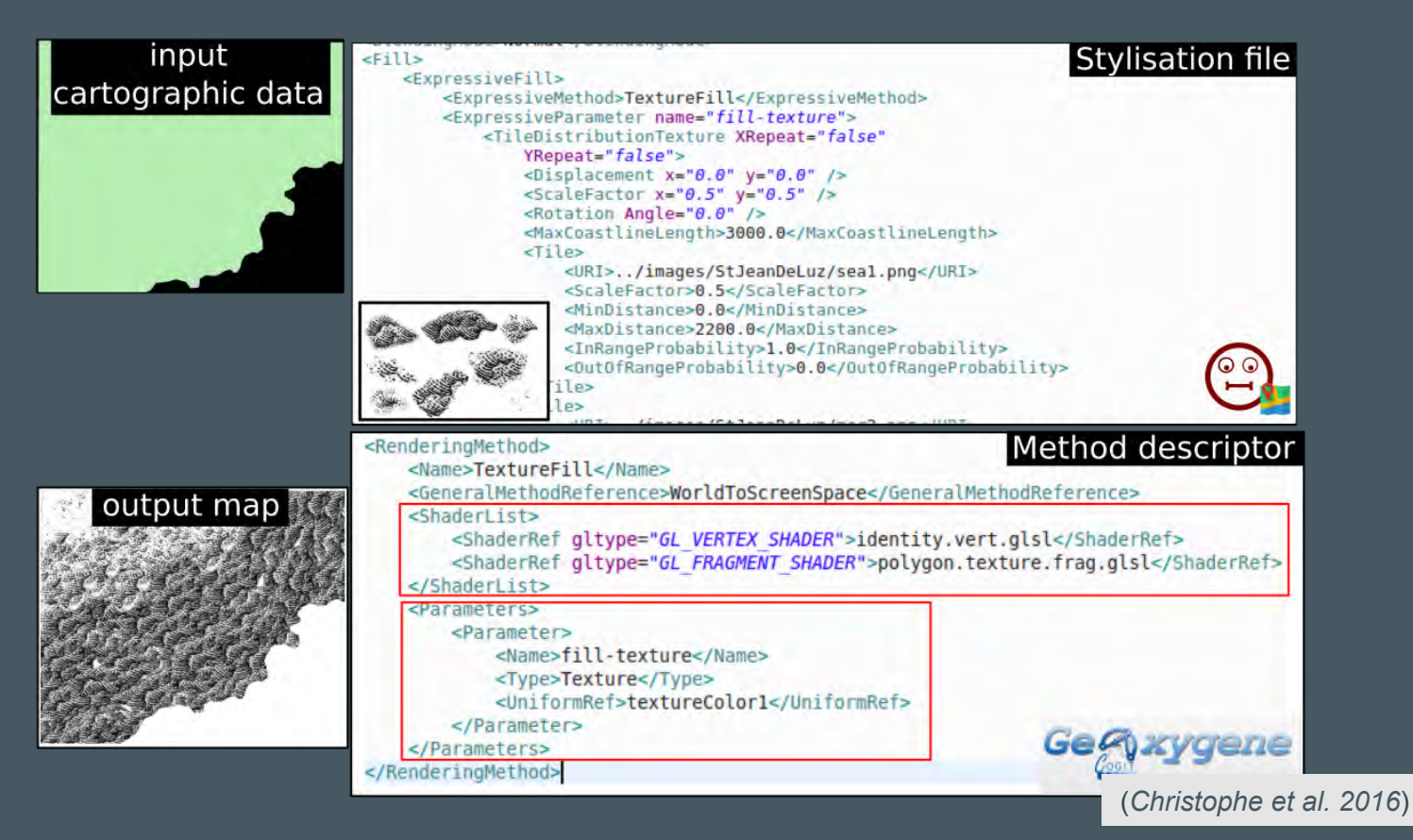

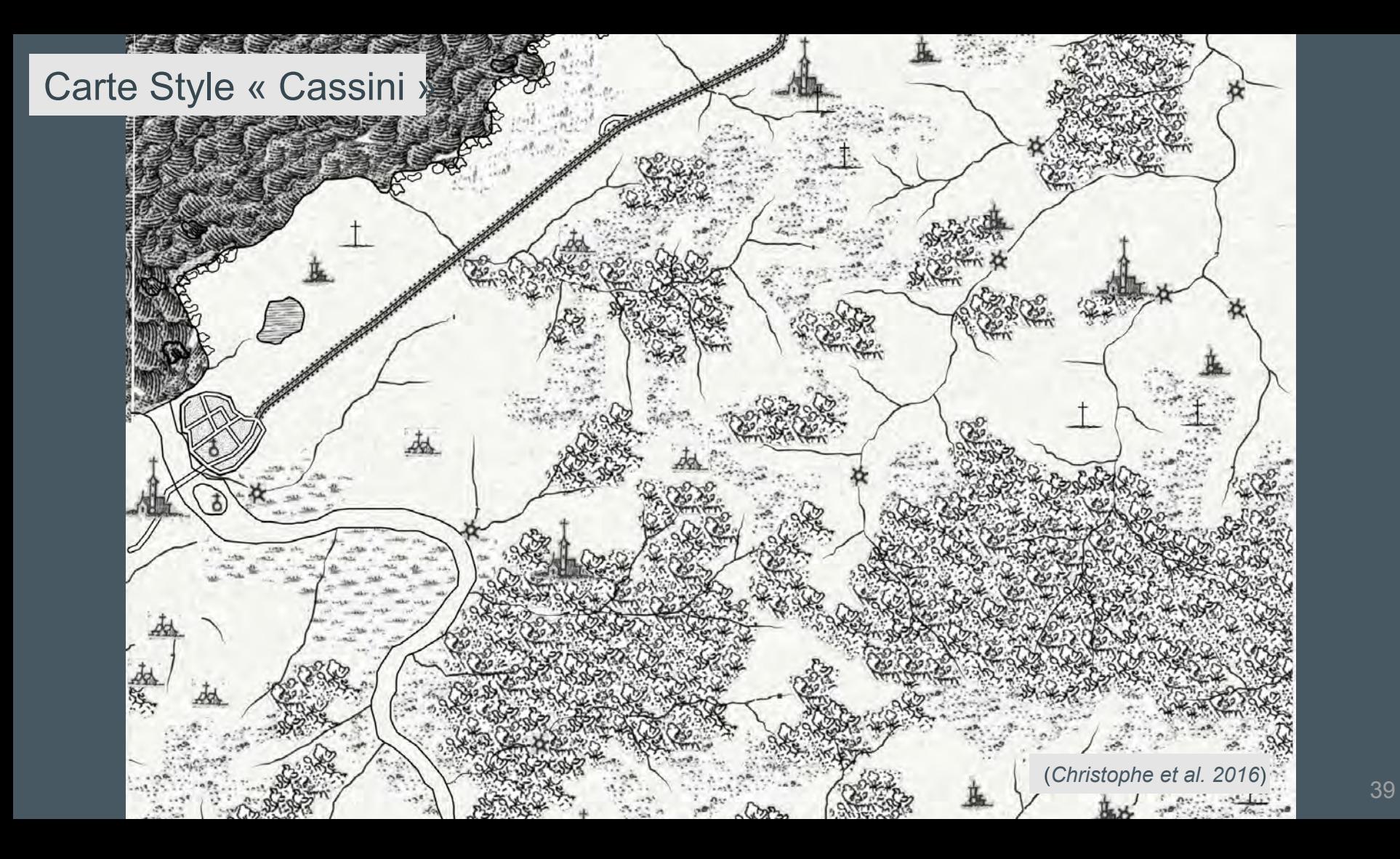

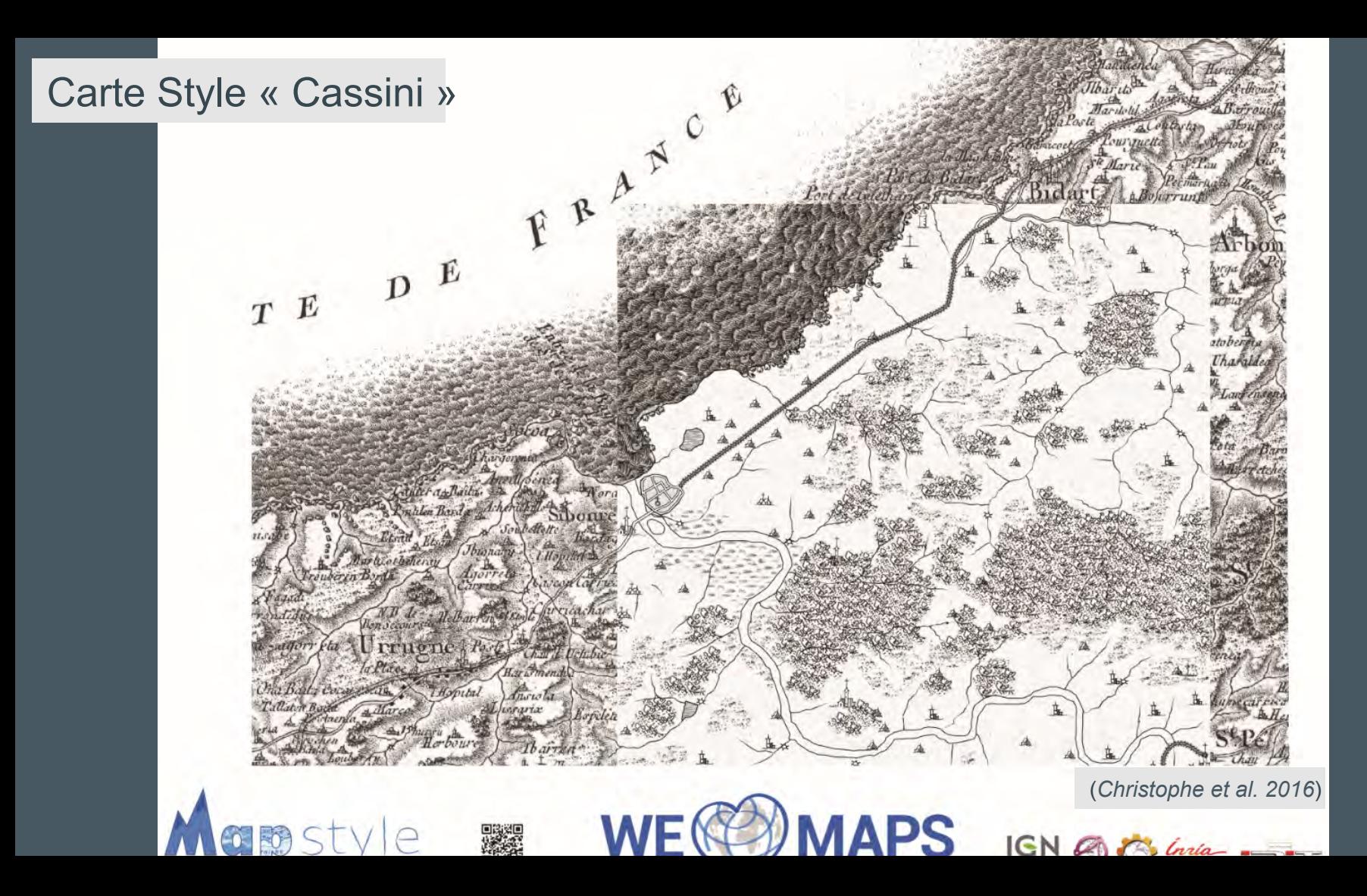

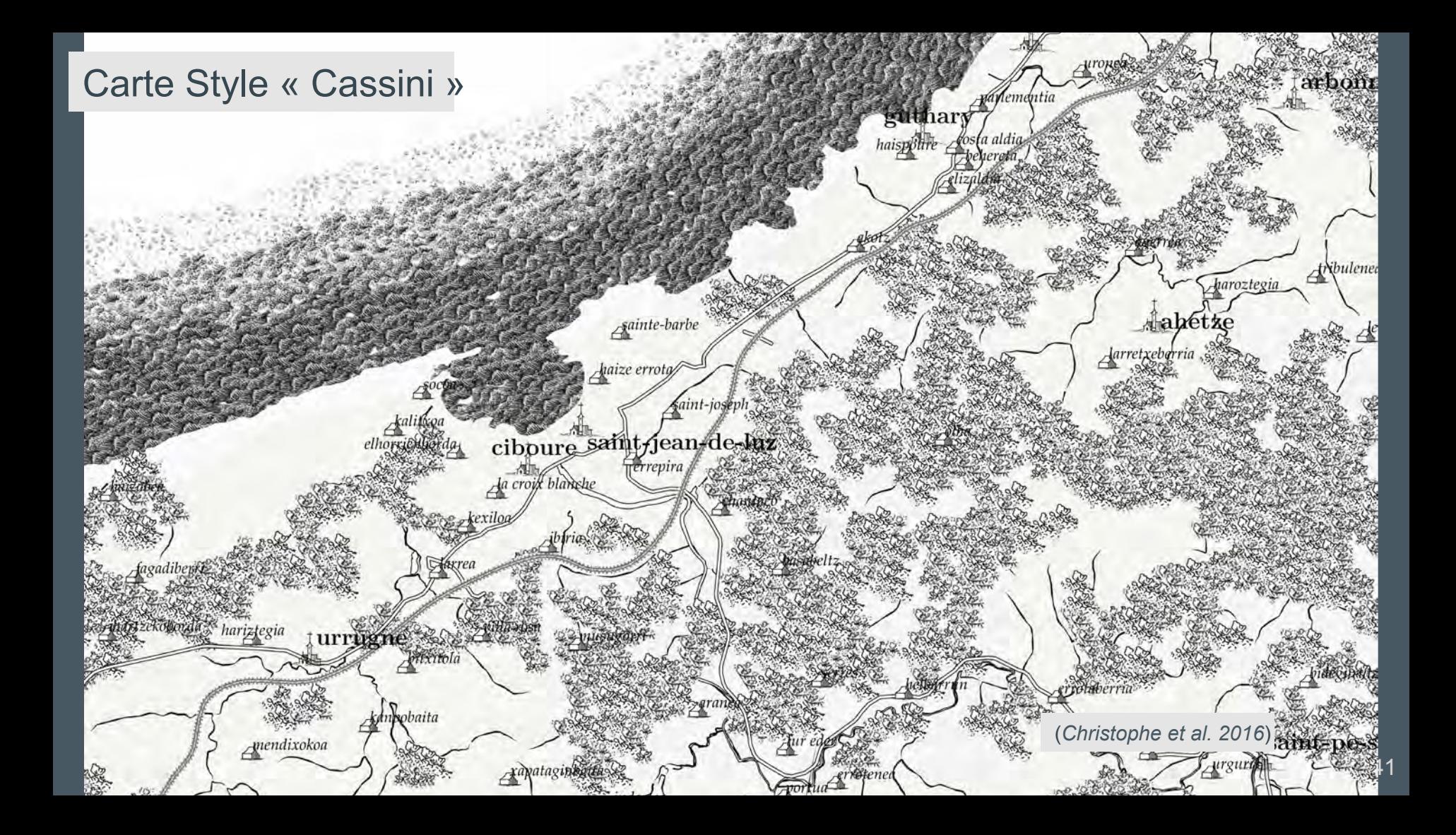

# Carte Style « aquarelle »

(*Christophe et al. 2016*)

 $72$ 

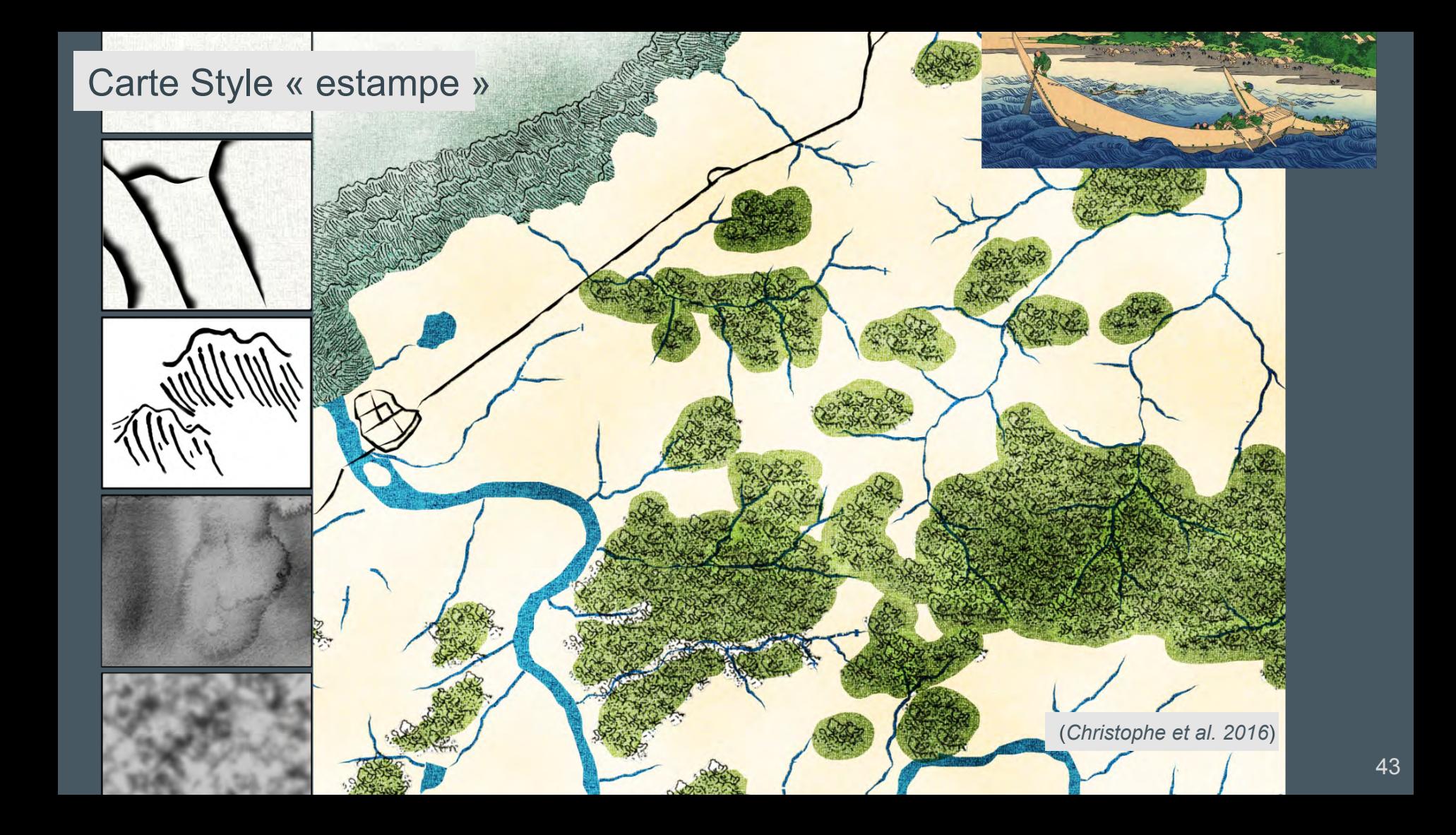

## Carte Style « estampe

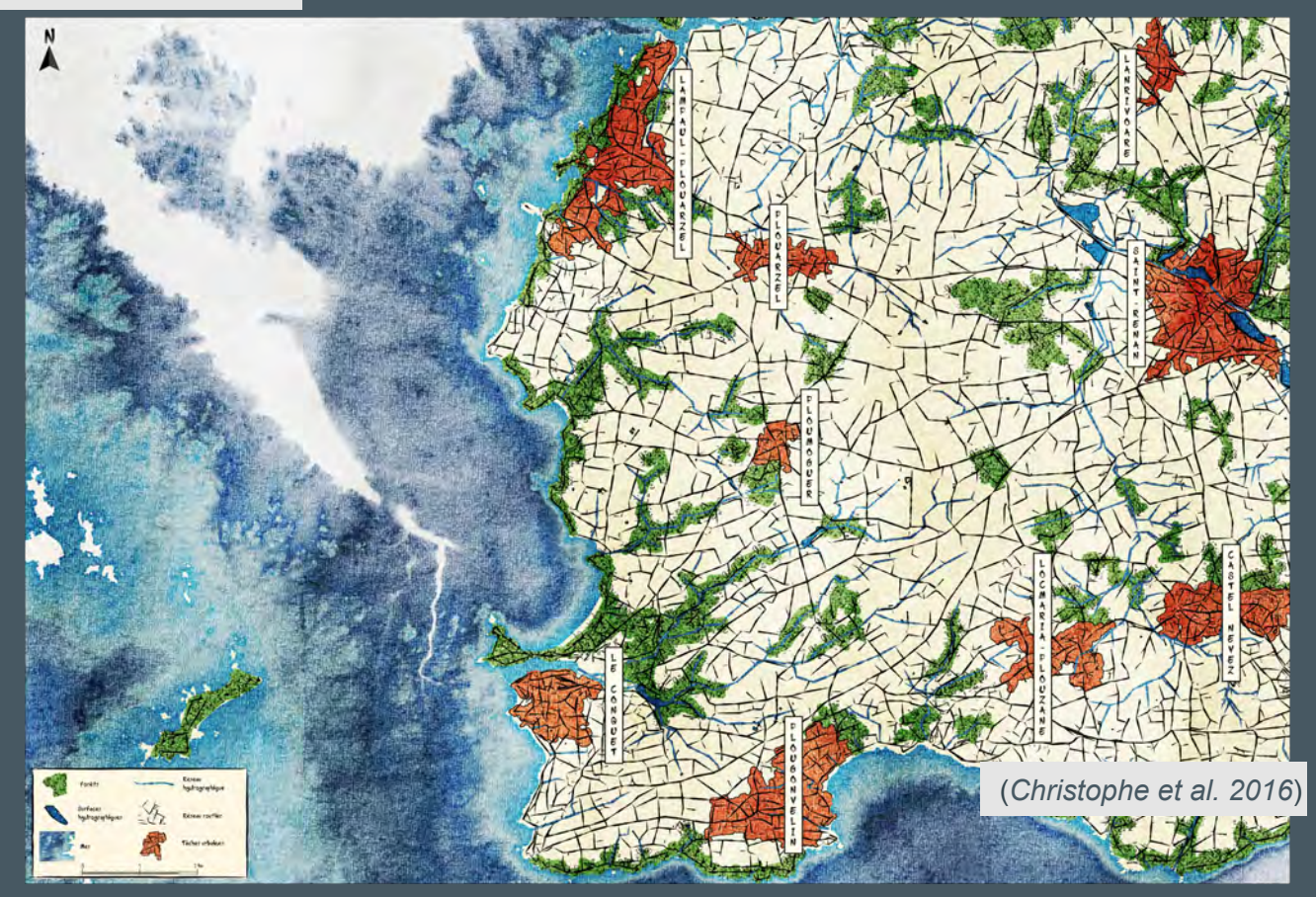

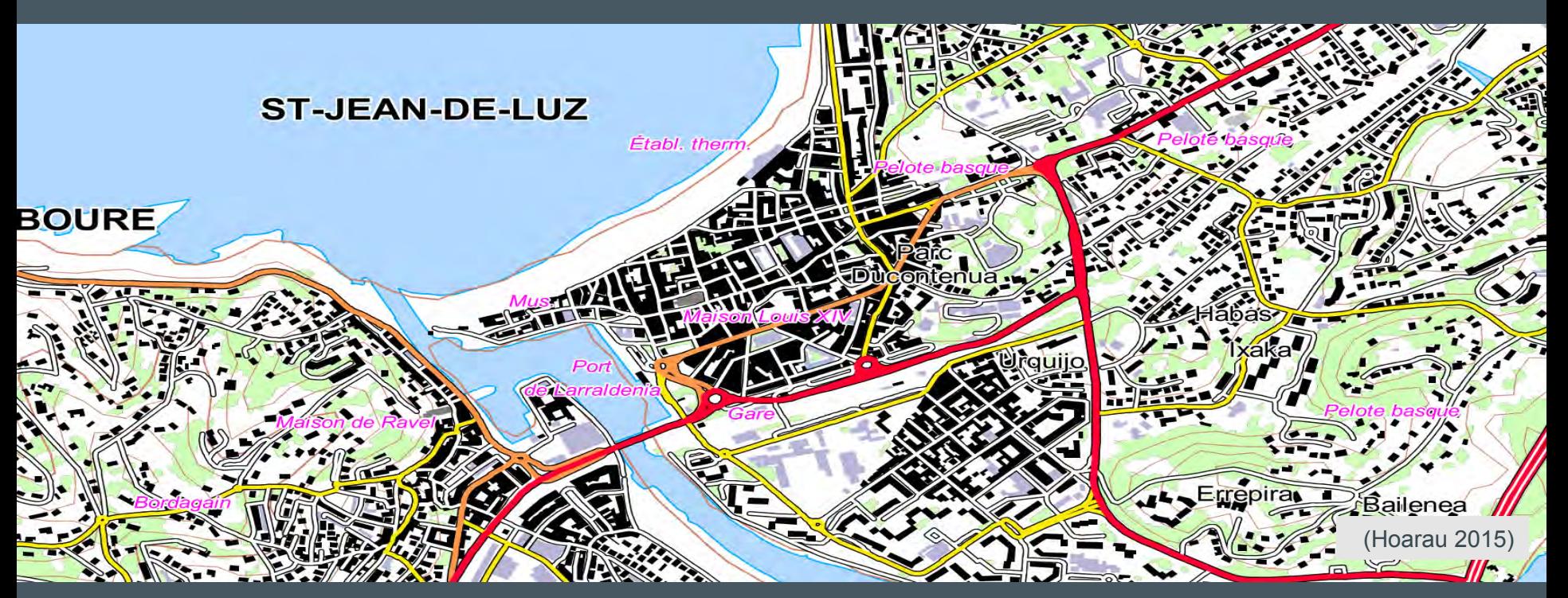

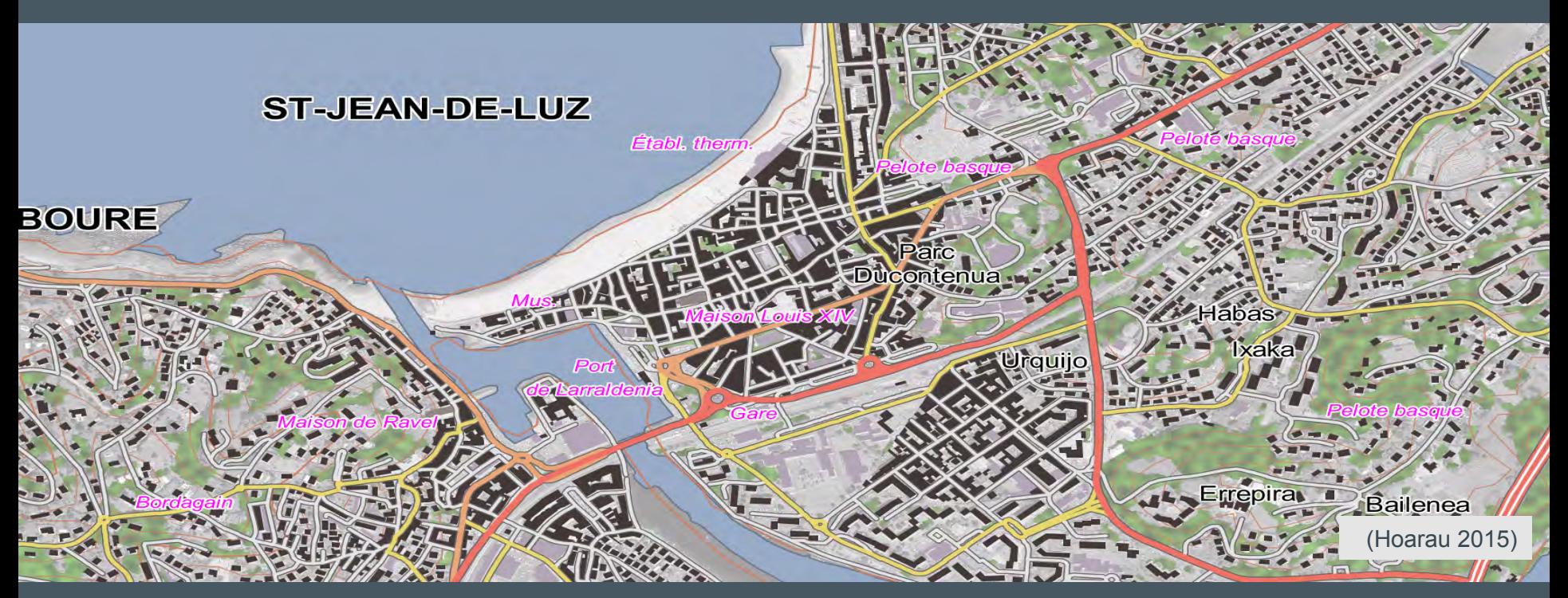

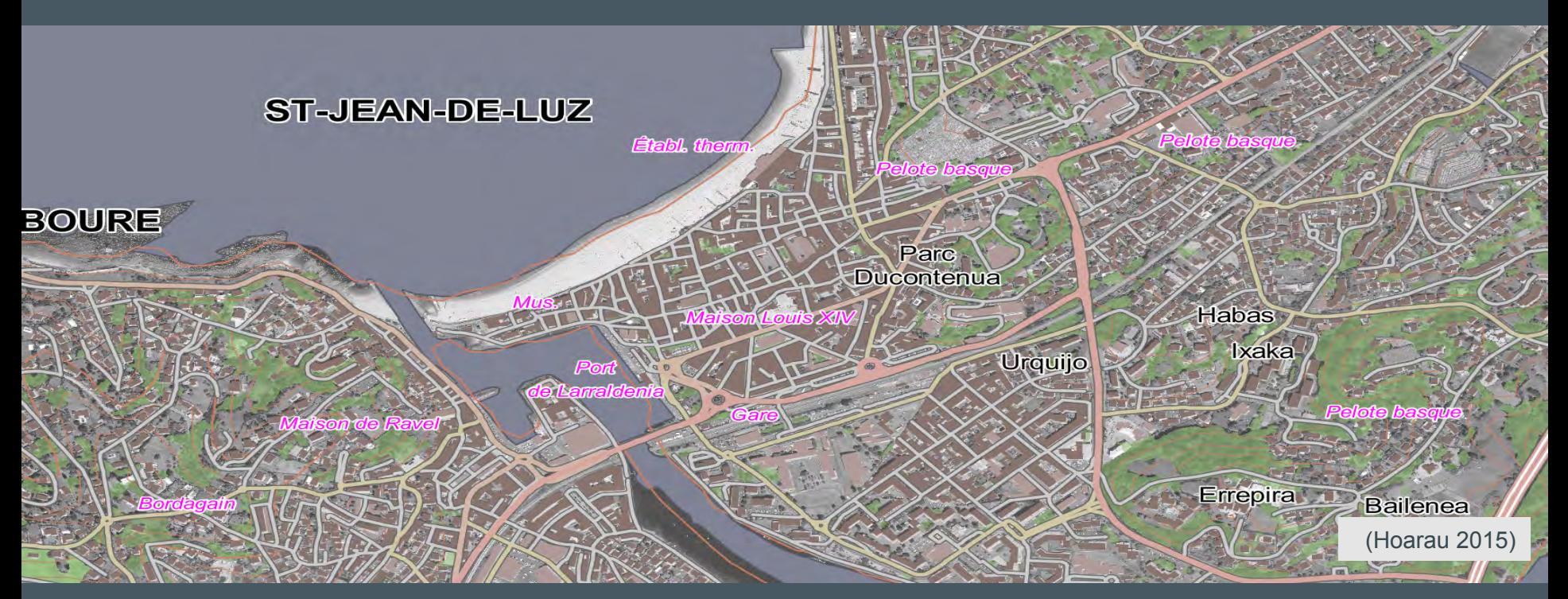

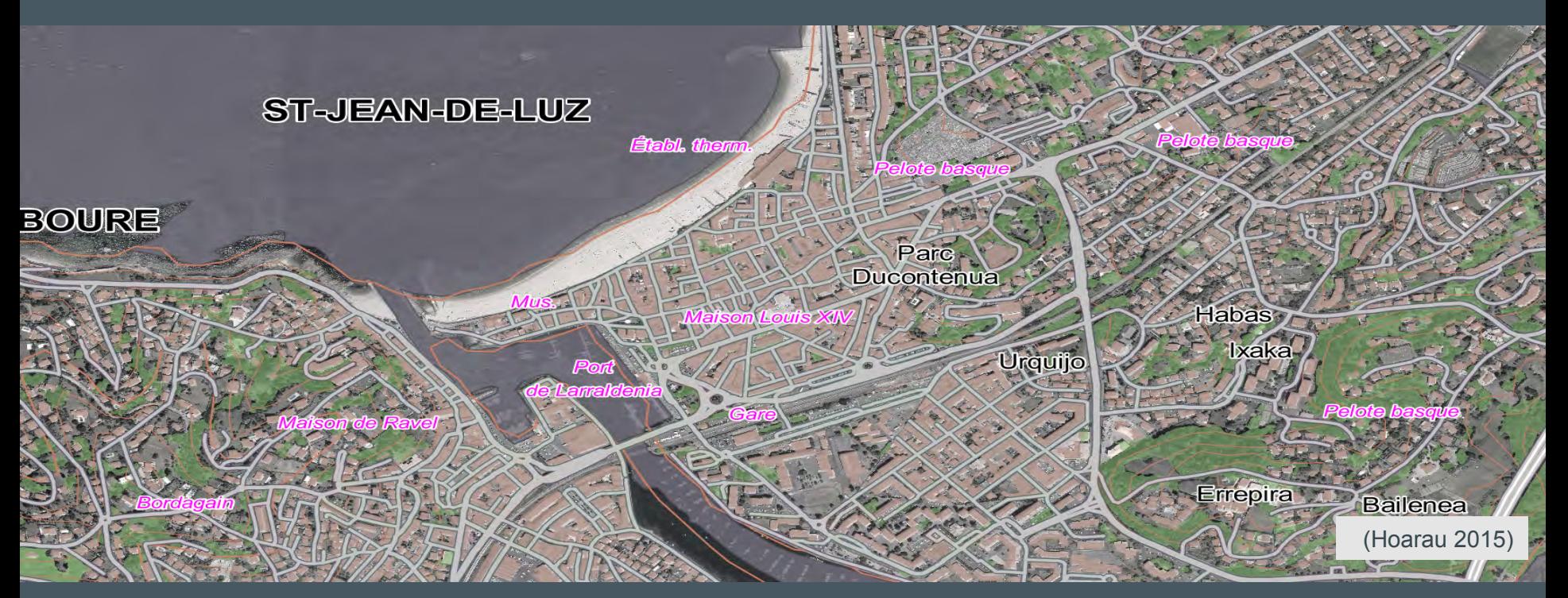

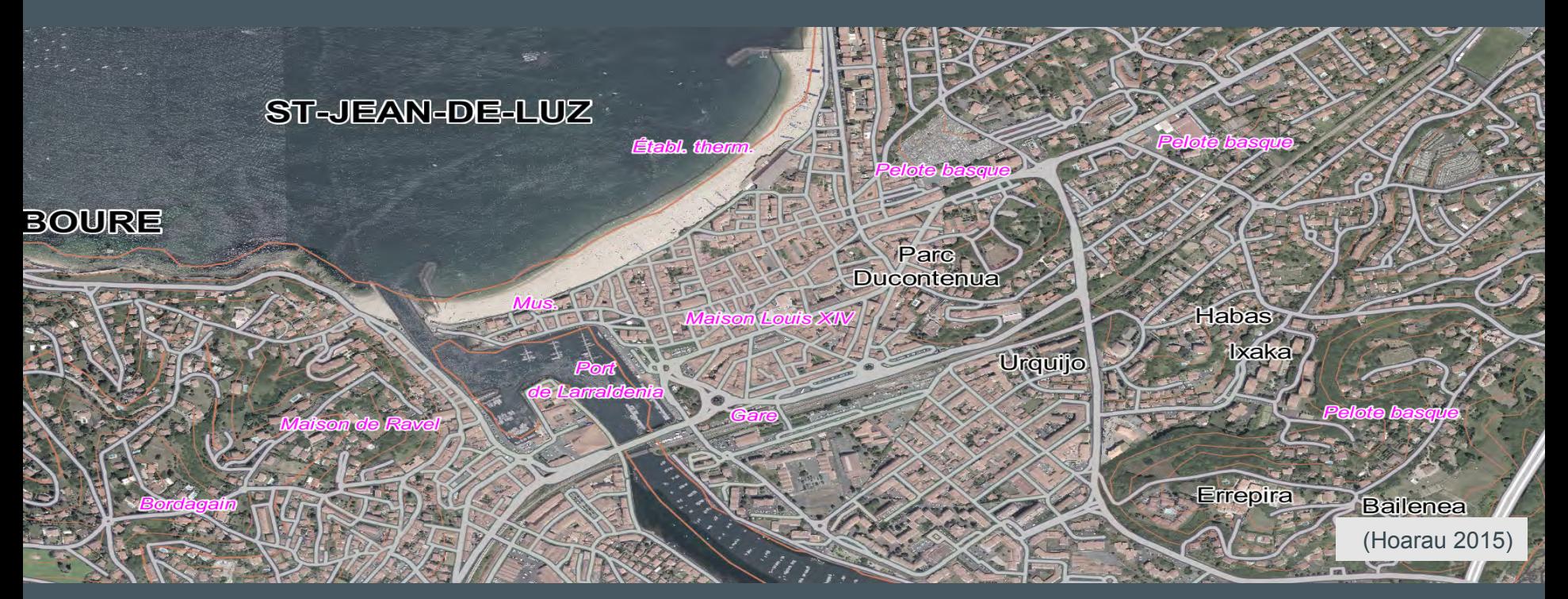

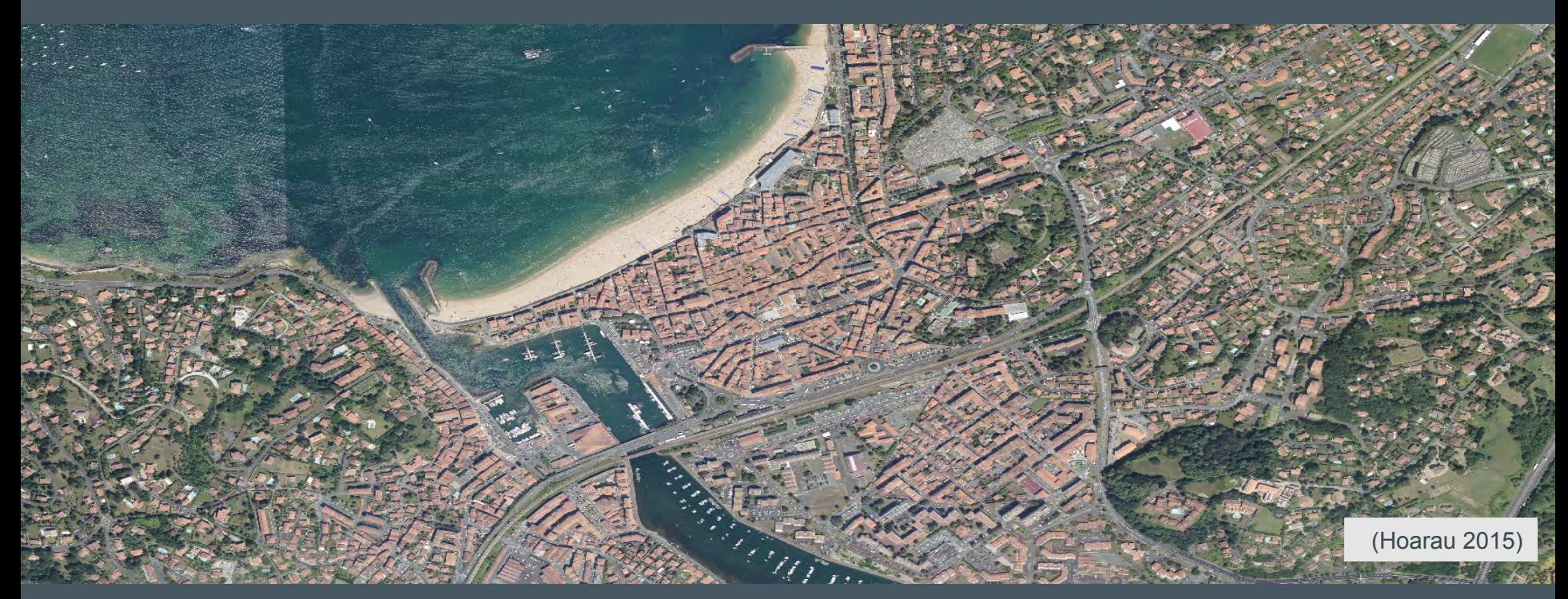

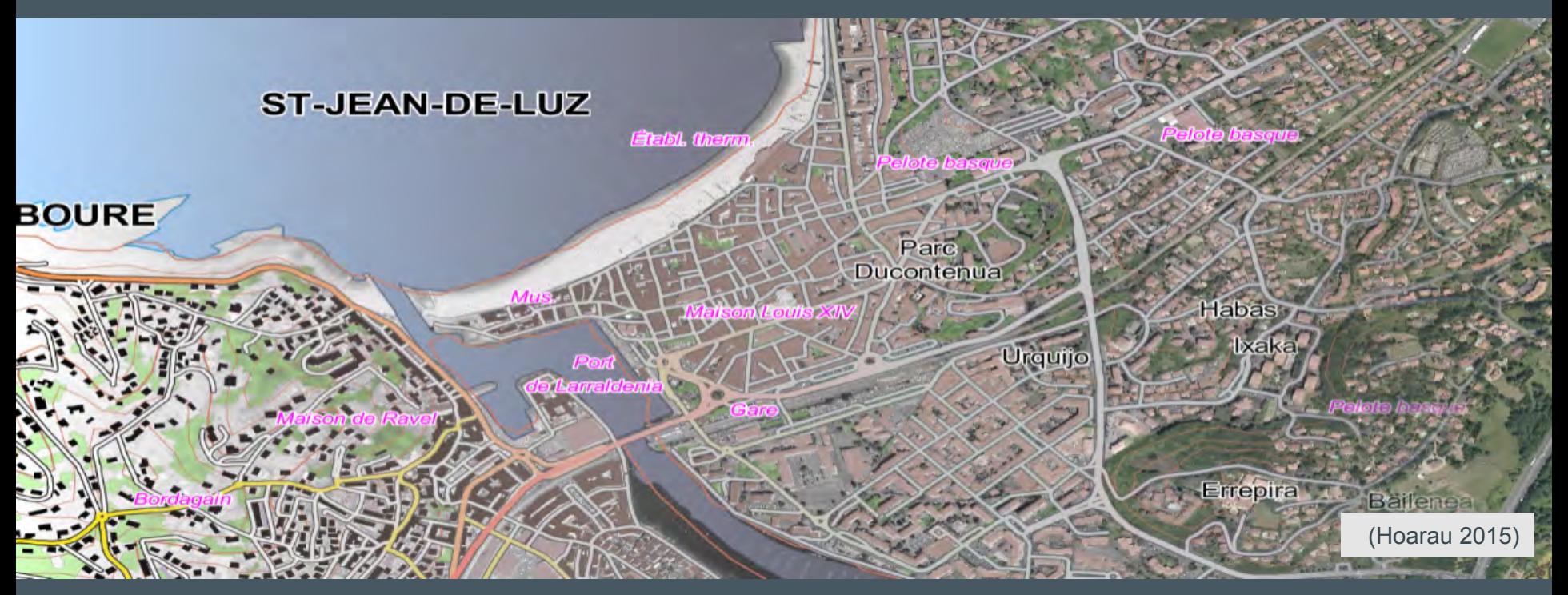

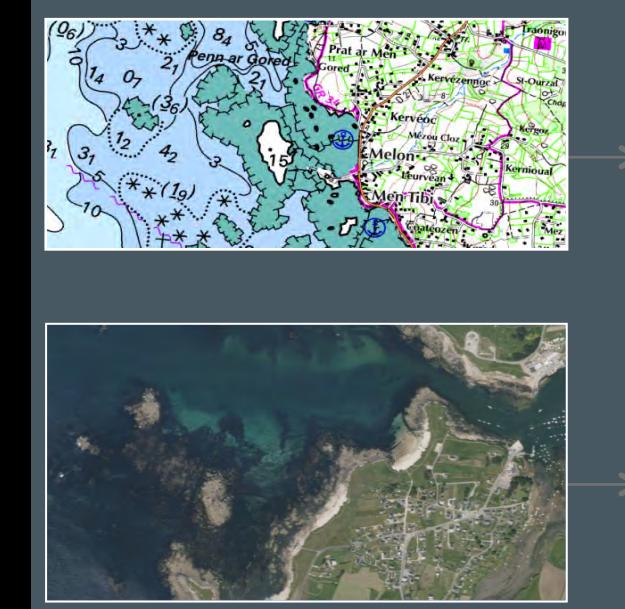

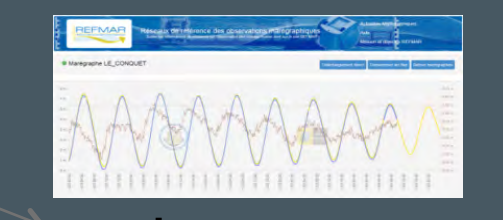

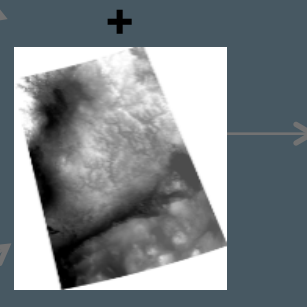

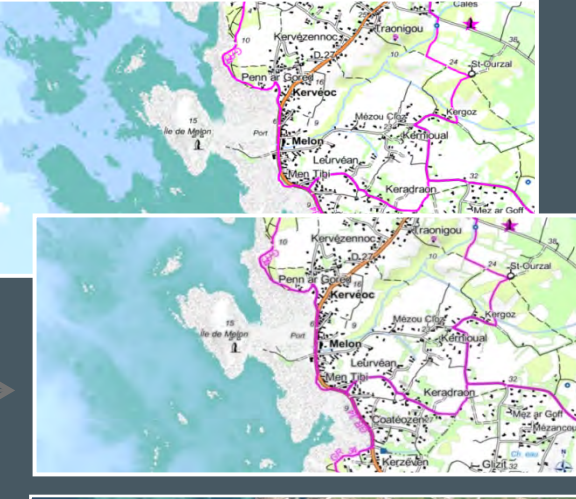

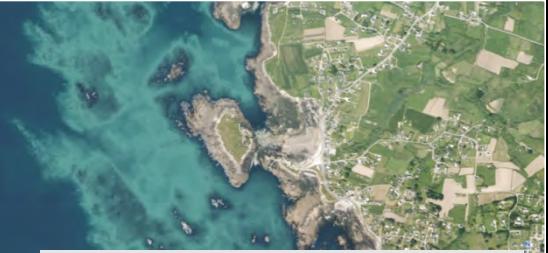

(Masse & Christophe 2016)

Extraction palette **Rendu** : MNT stylisé

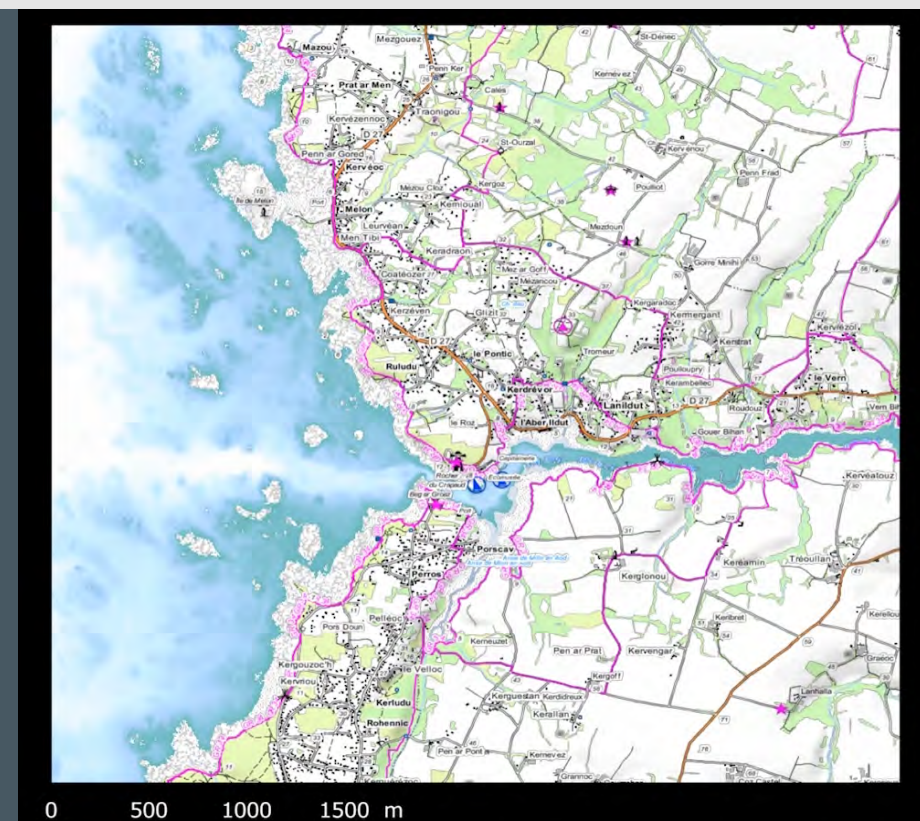

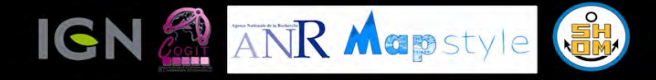

#### Geovisualization of coastal area

Continuous perception of water depth 1 tidal cycle (12 hours)

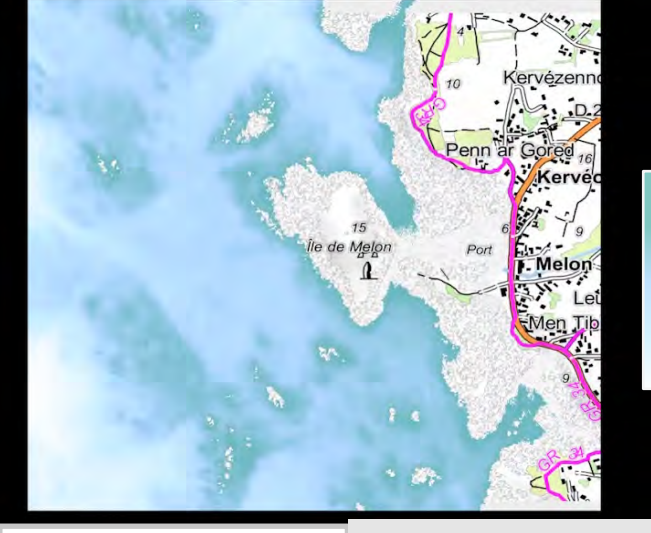

(Masse & Christophe 2016)

GeØxyg rene

Attention ceci est une animation à voir ic<sup>03</sup>/<mark>https://youtu.be/vmKfoGPTS8E</mark><sup>33</sup>

 $\cdot$  (m)

10

20

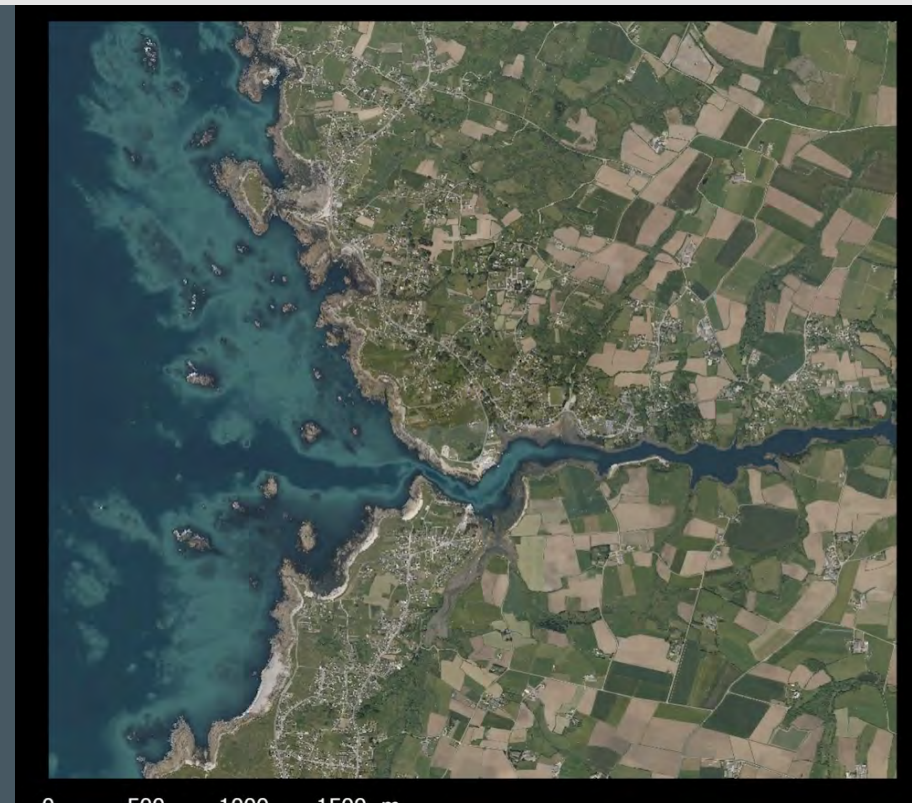

1000 1500 m 500

rene

GeØxy

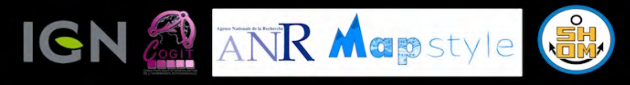

#### Geovisualization of coastal area

Continuous perception of water depth Ortho-photo-realism, 1 tidal cycle (12 hours)

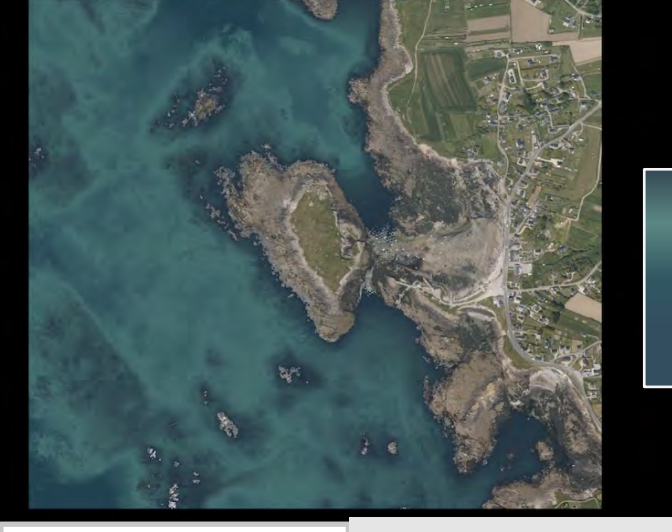

(Masse & Christophe 2016)

**Attention ceci est une animation à voir ici : https://youtu.be/Fh--szuxlzw** 03/02/17

10

20

54

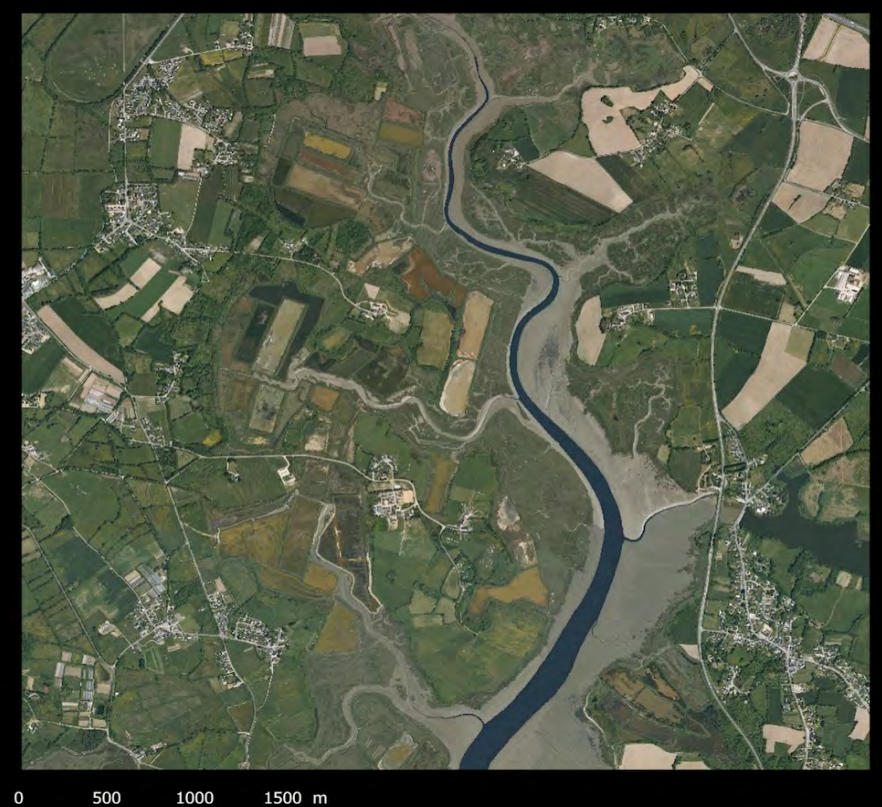

ne

GeAXy

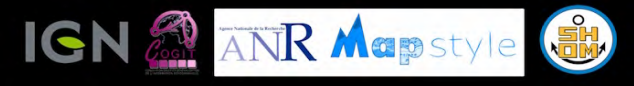

#### Geovisualization of coastal area

Continuous perception of water depth Ortho-photo-realism, 1 tidal cycle (12 hours)

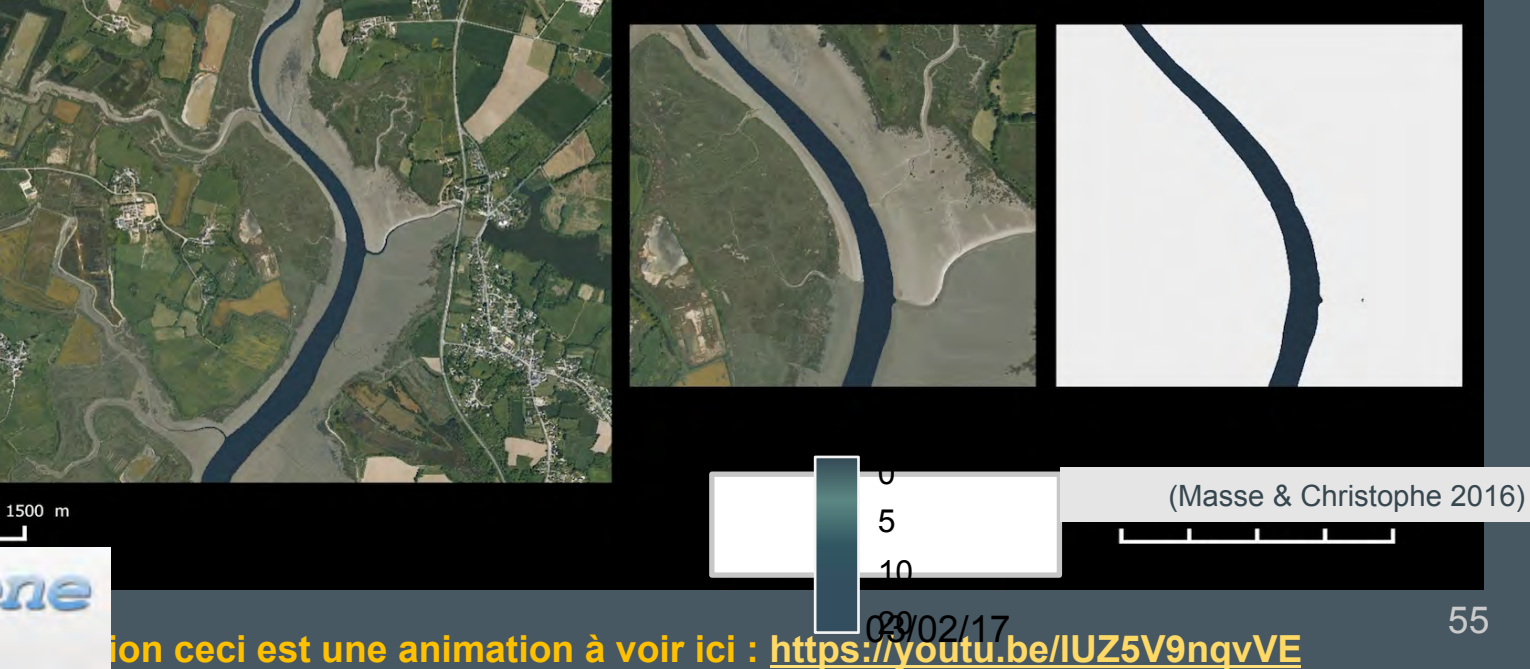

#### $p \#1$  X

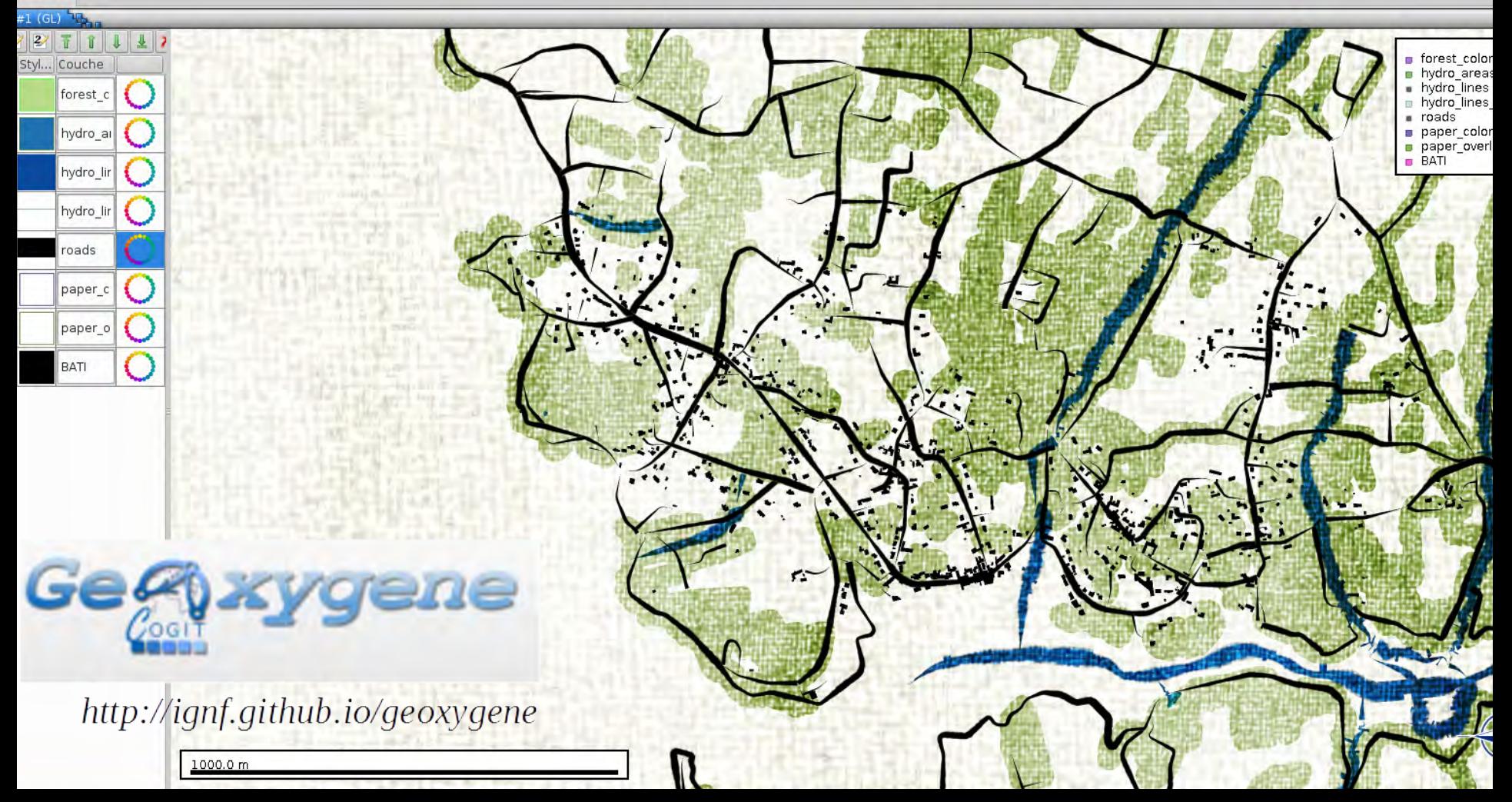

# Conclusion & Perspectives…

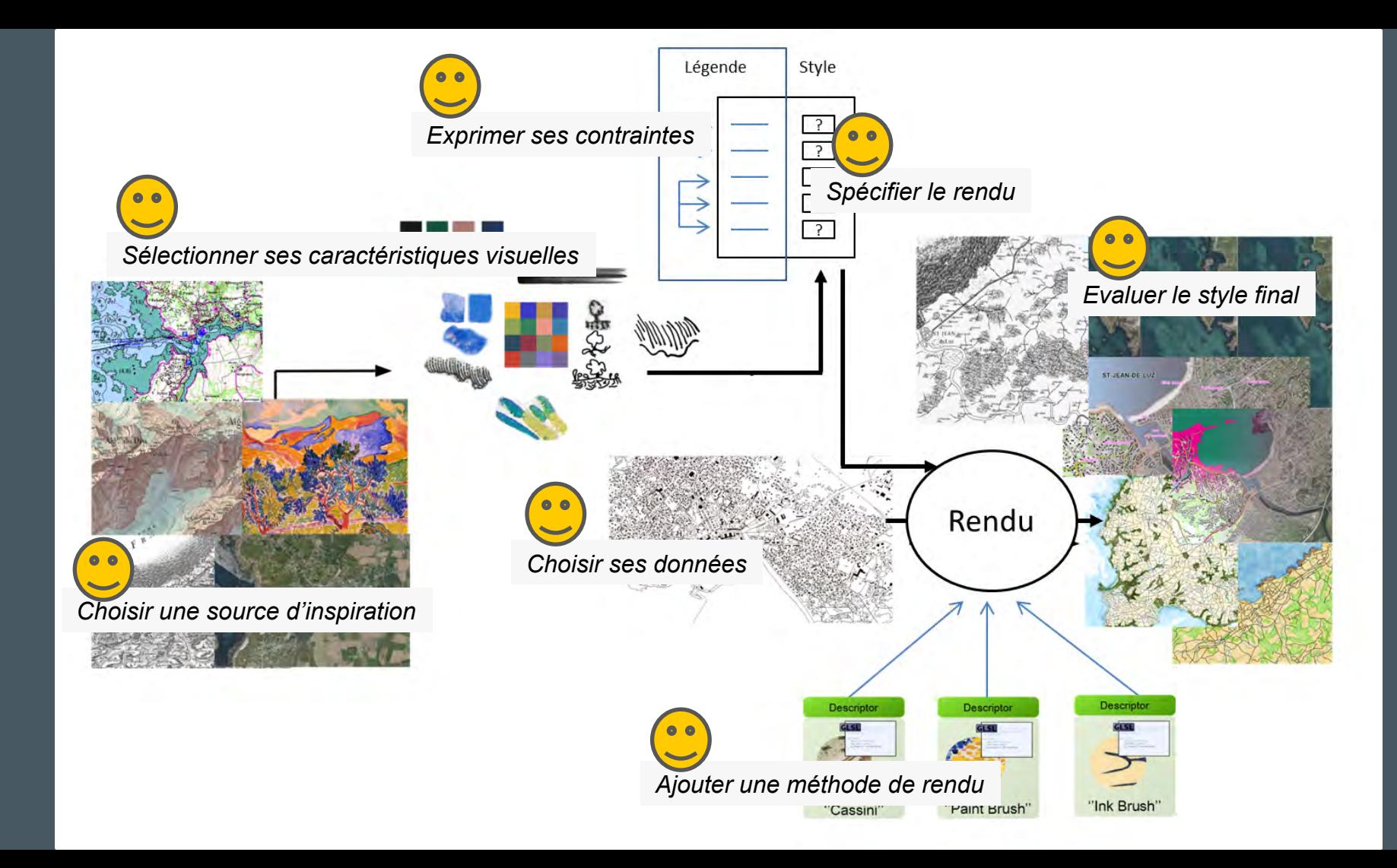

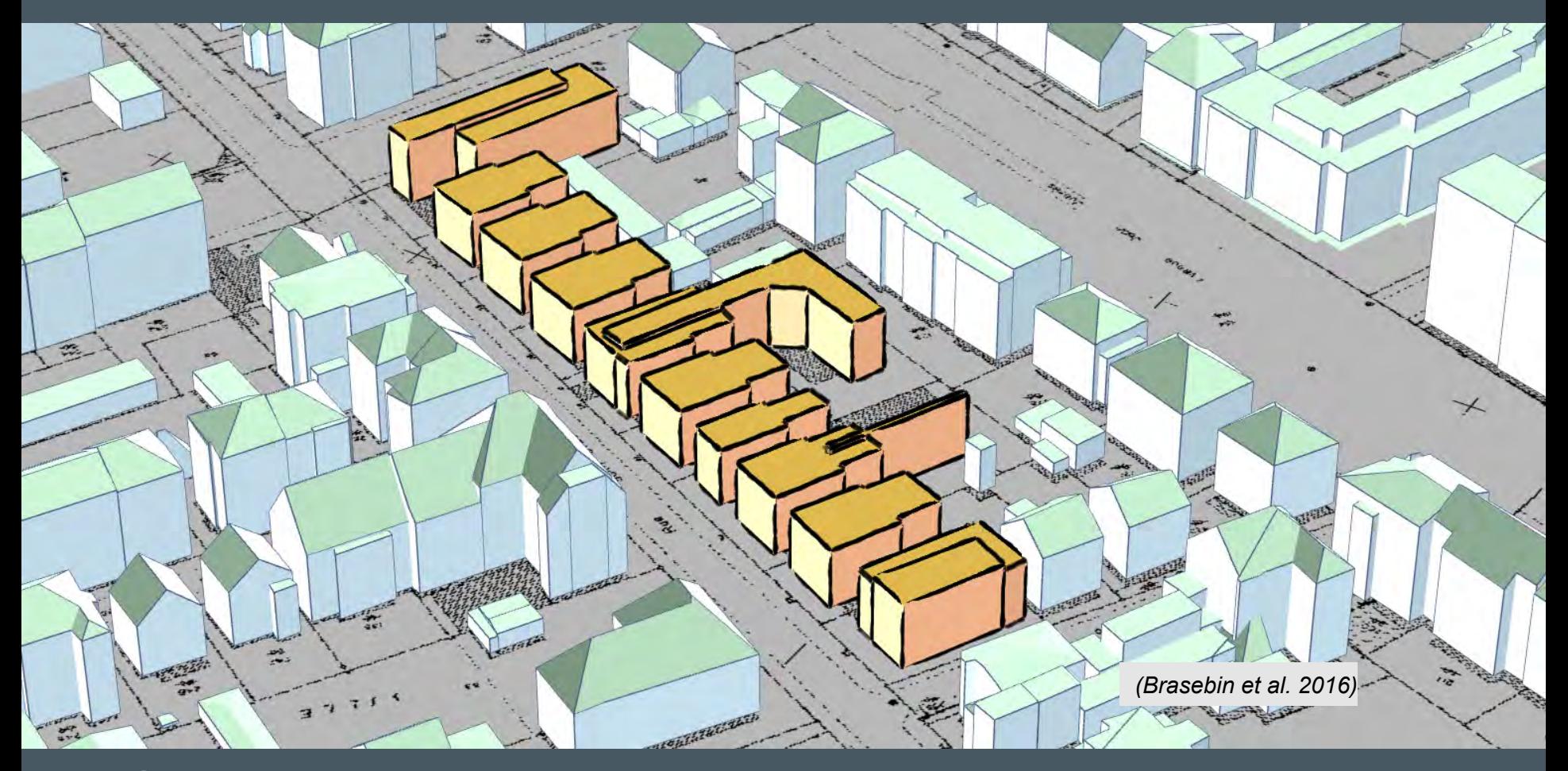

59 -> Stylisation 3D (projet PEPS Plu++ - IGN/EIVP) *(Brasebin et al. 2016)* 

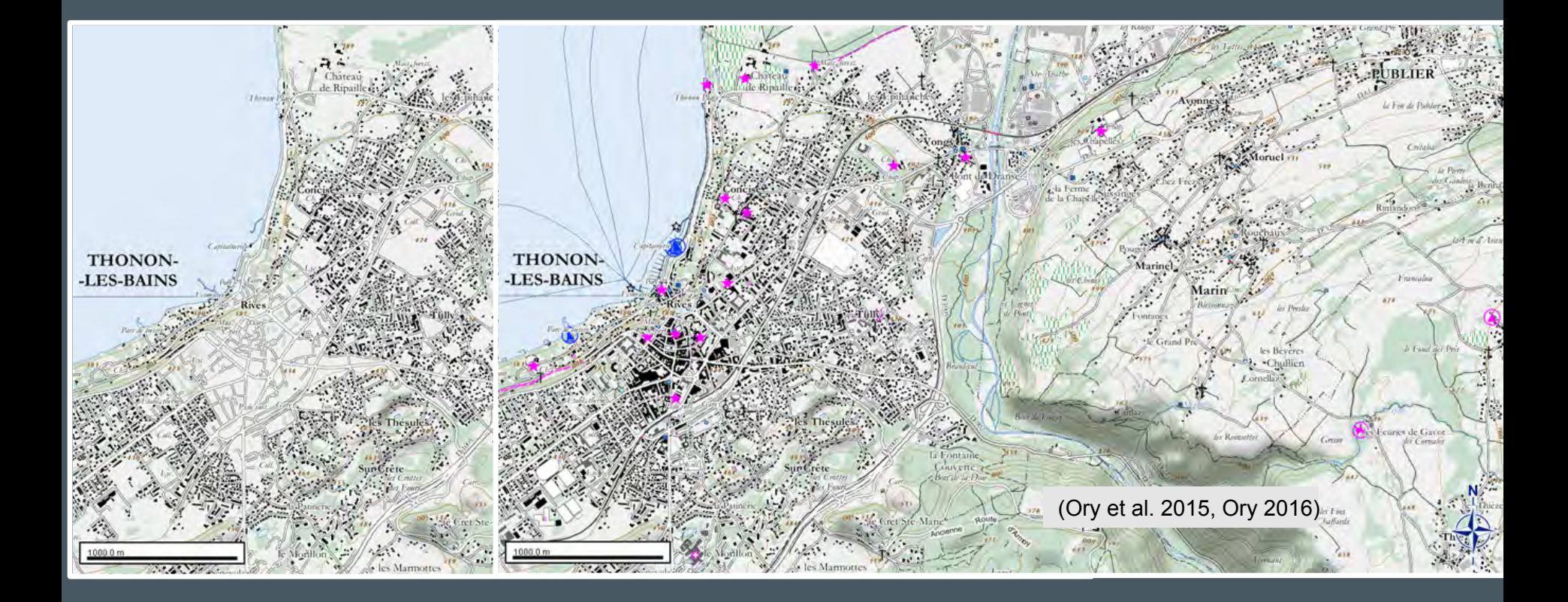

## -> Hybridation du style topographique (Ory et al. 2015, Ory 2016) 60

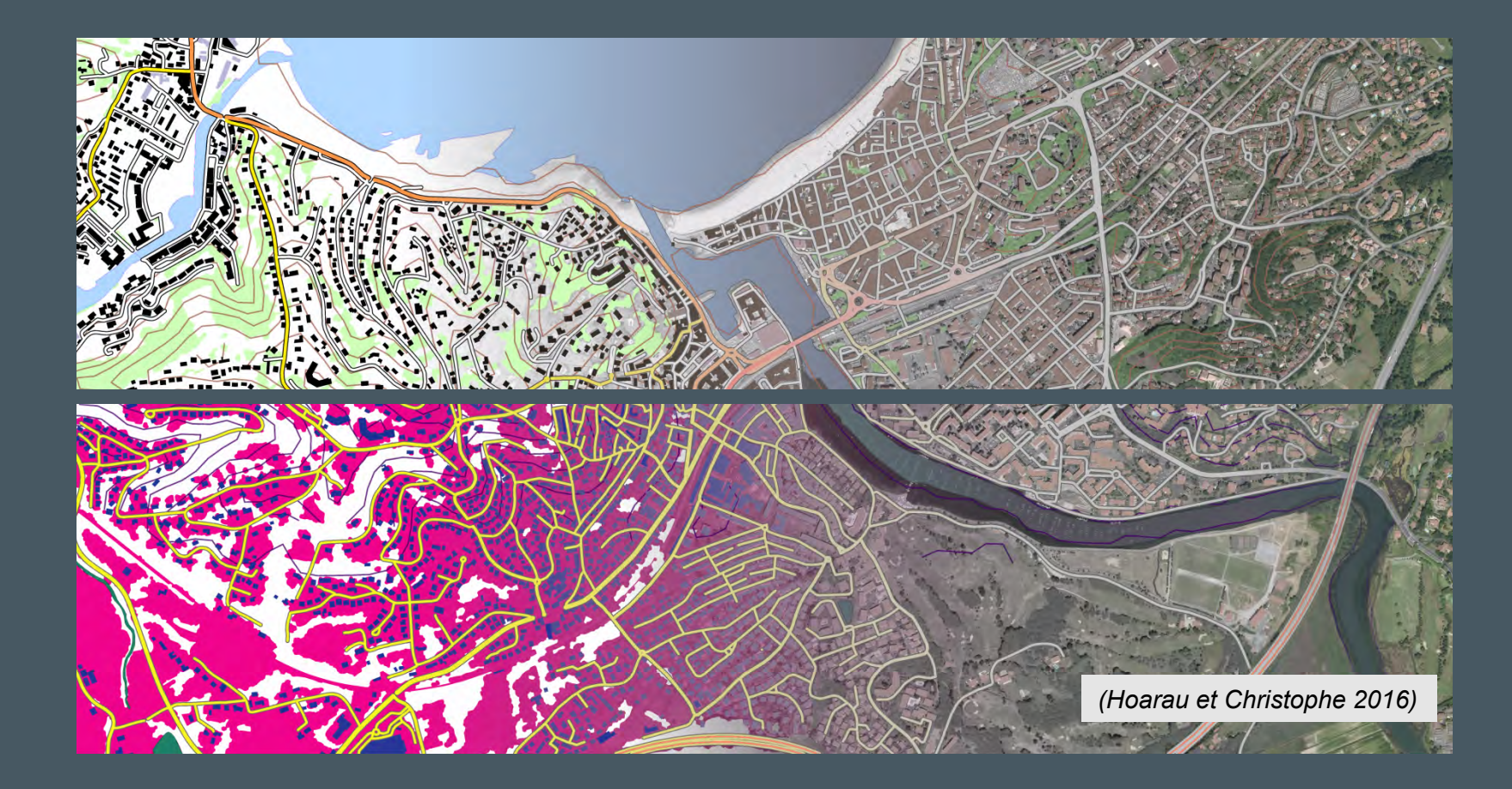

-> Interpolation de styles topographiques (Hoarau 2015, Hoarau & Christophe <sup>61</sup>

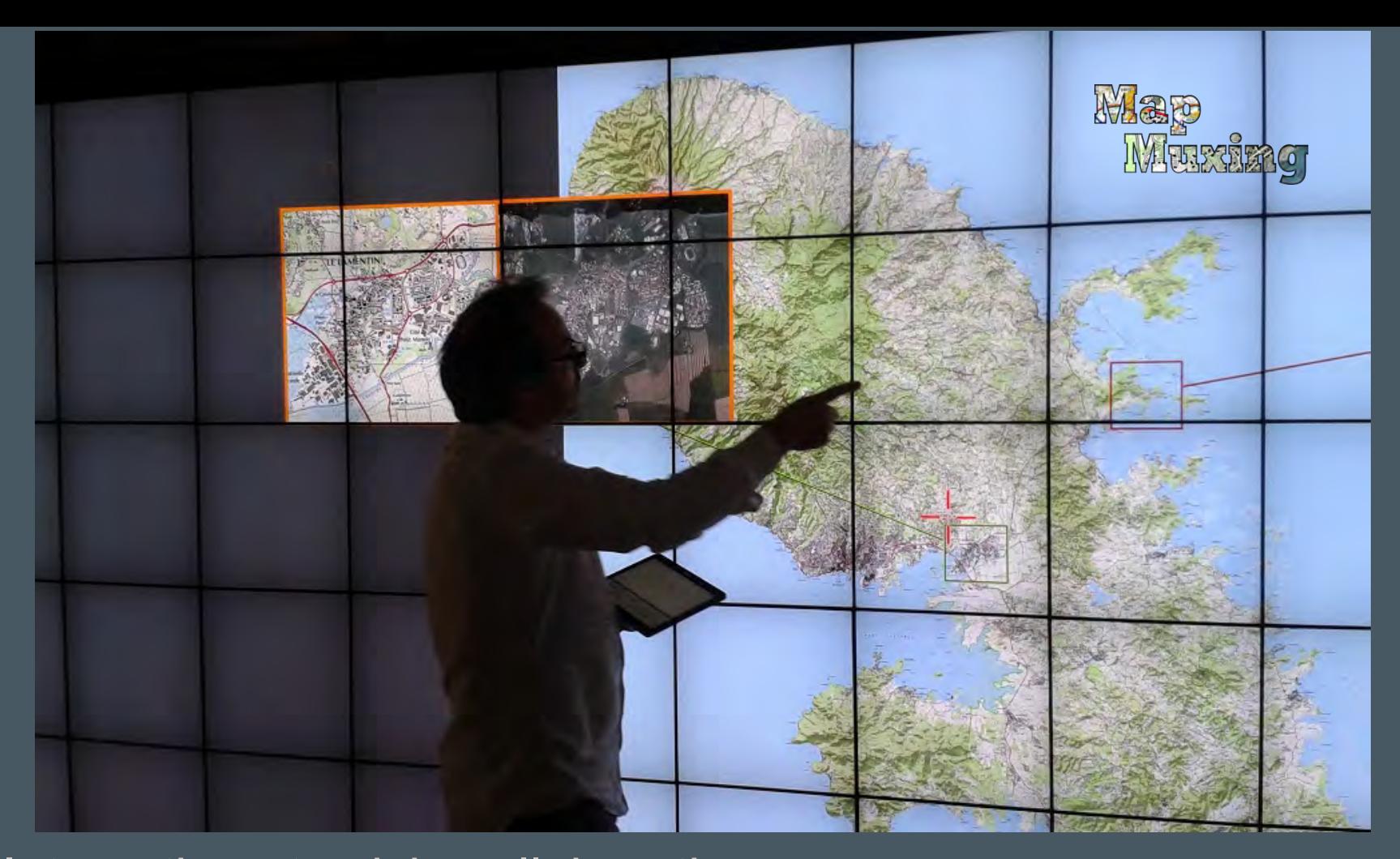

-> Interaction et saisie collaborative (ANR MapMuxing - IGN/INRIA/U. 62

# Merci de votre attention !

http://mapstyle.ign.fr

https://ignf.github.io/geoxygene/

#### Contact : sidonie.christophe@ign.fr

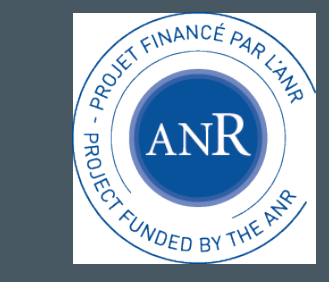

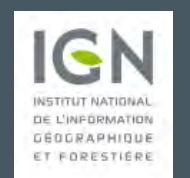

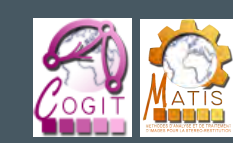

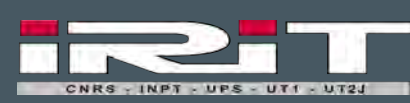

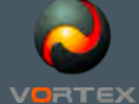

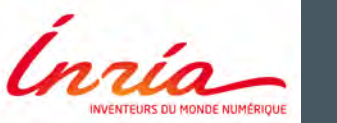

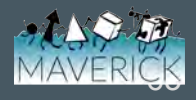

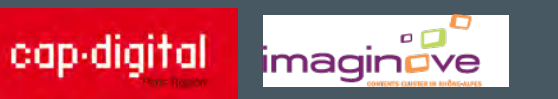

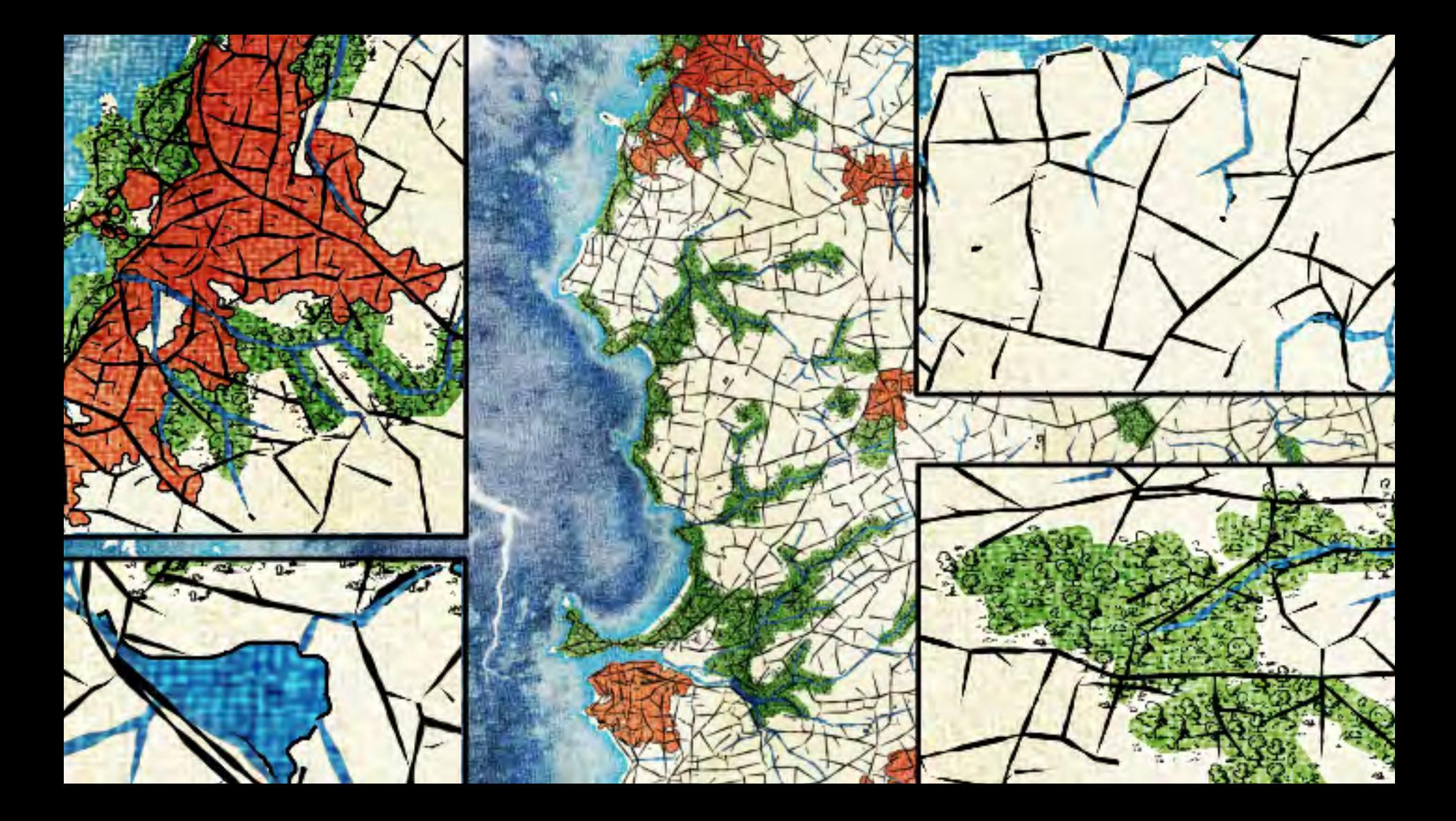

# Vers la 3D avec iTowns

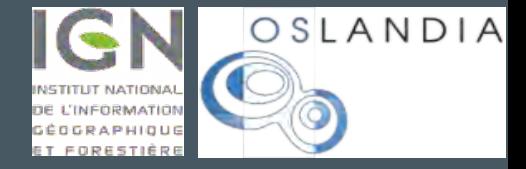

Application Web open source

- Visualisation de données géographiques 3D variées
- Interactions et mesures précises en 3D

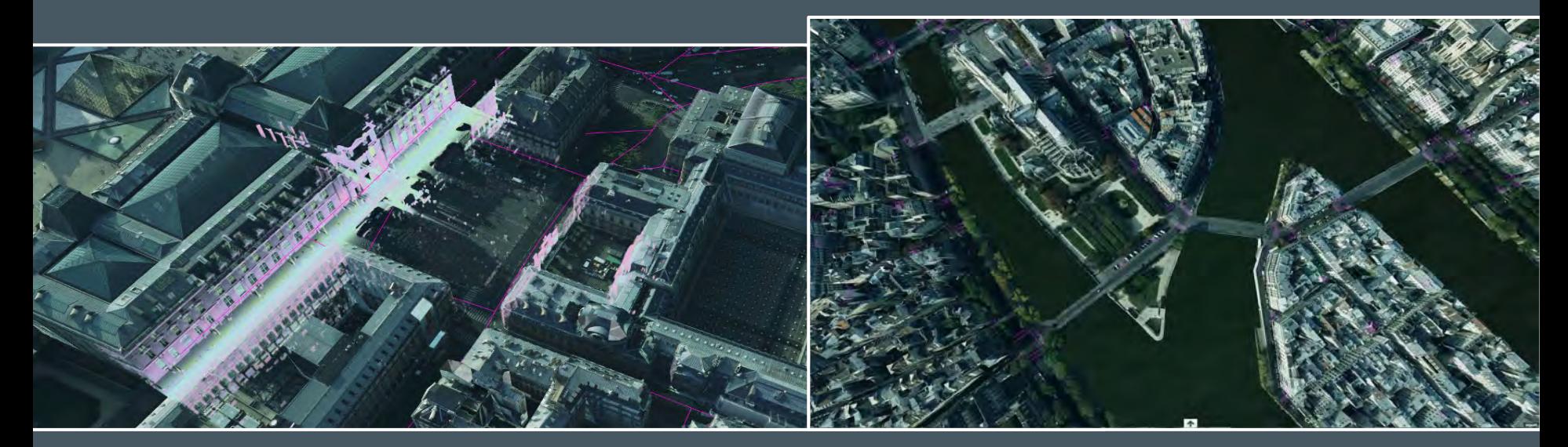

#### **Attention ceci est une animation à voir ici : https://youtu.be/TImlkLAyGxg**

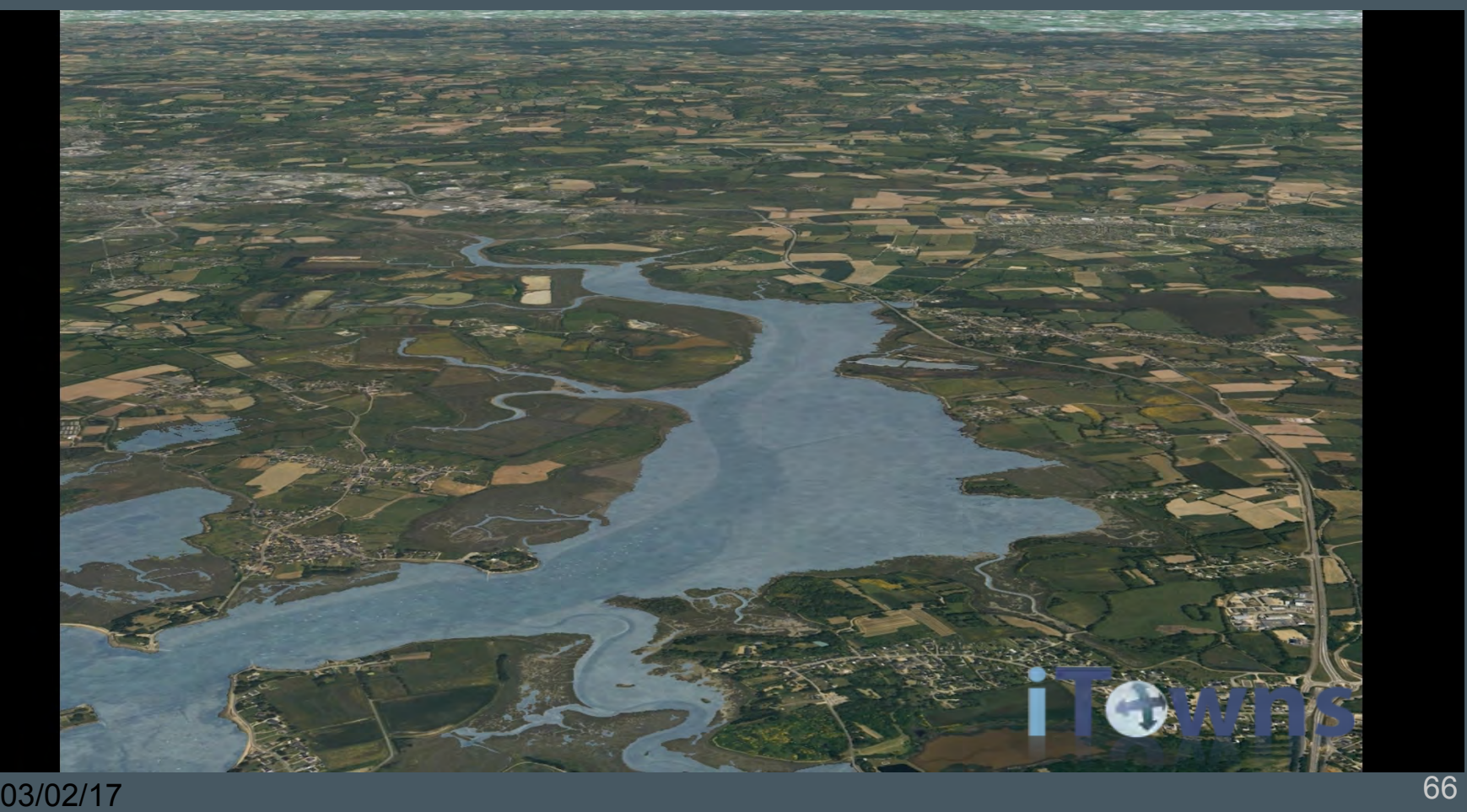

#### **Attention ceci est une animation à voir ici : https://youtu.be/TImlkLAyGxg**

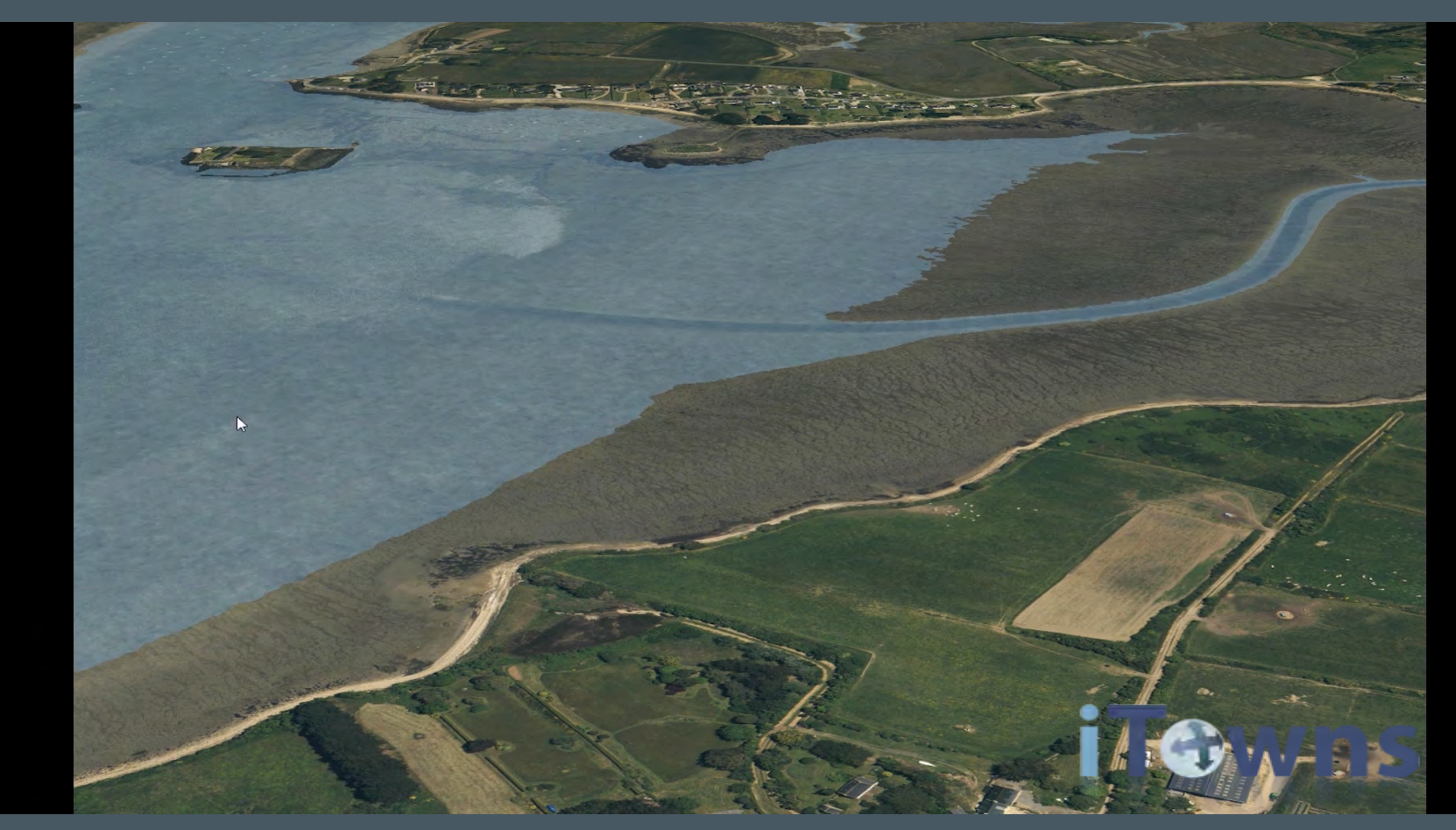

#### **Attention ceci est une animation à voir ici : https://youtu.be/TImlkLAyGxg**

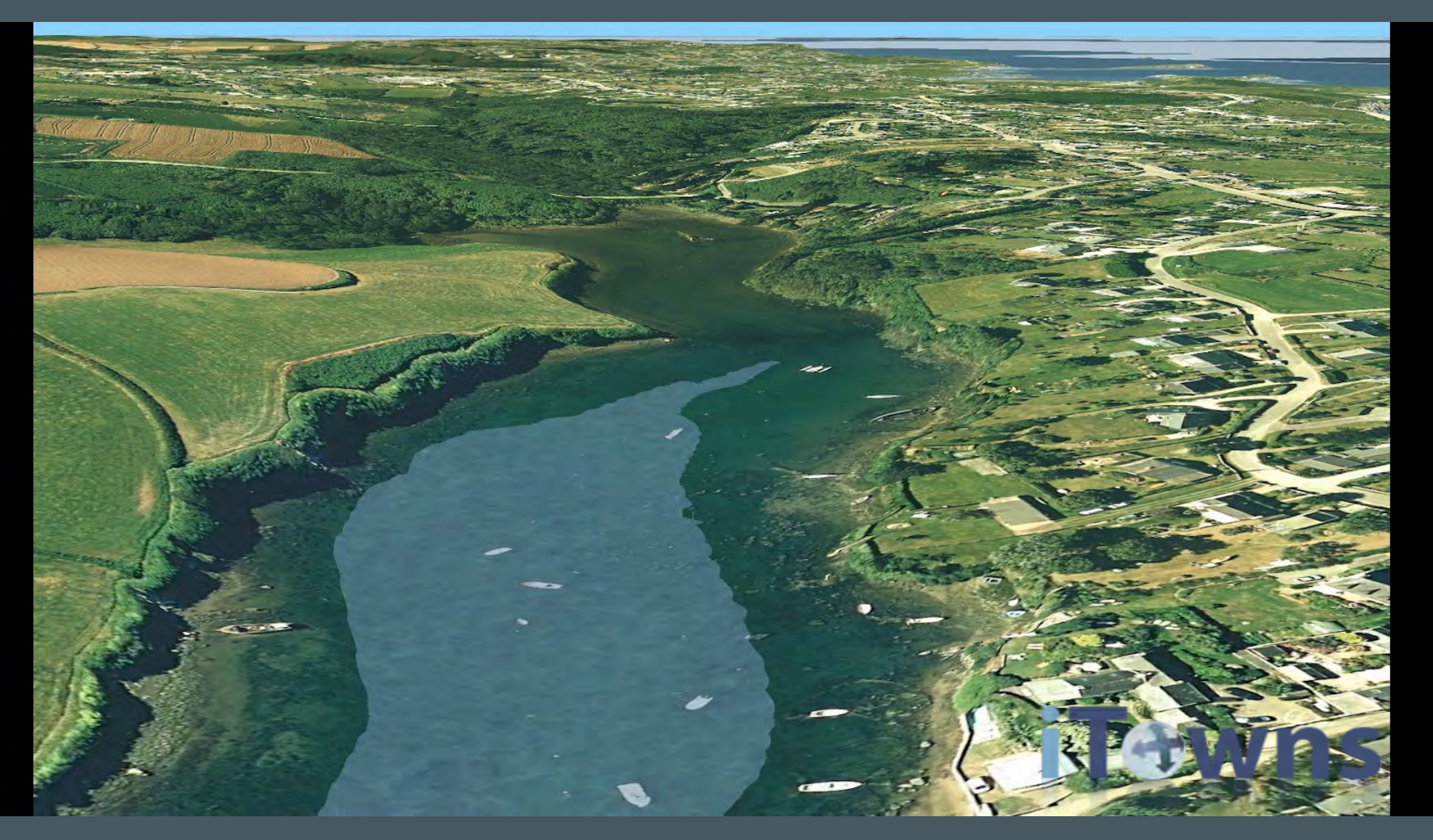